# **蒐集資料的方法**

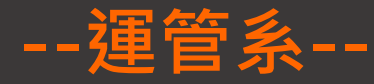

### 李素真 / 圖書館參考服務組 #2652 / 089079@o365.tku.edu.tw

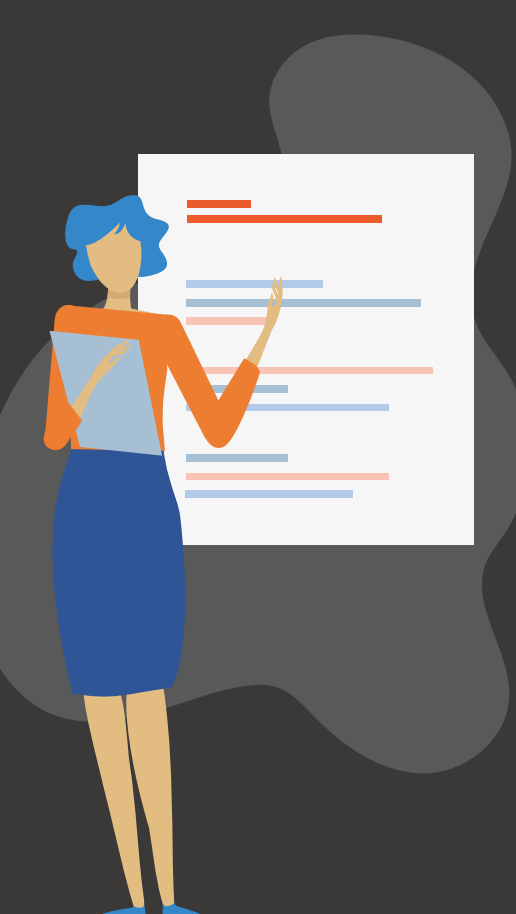

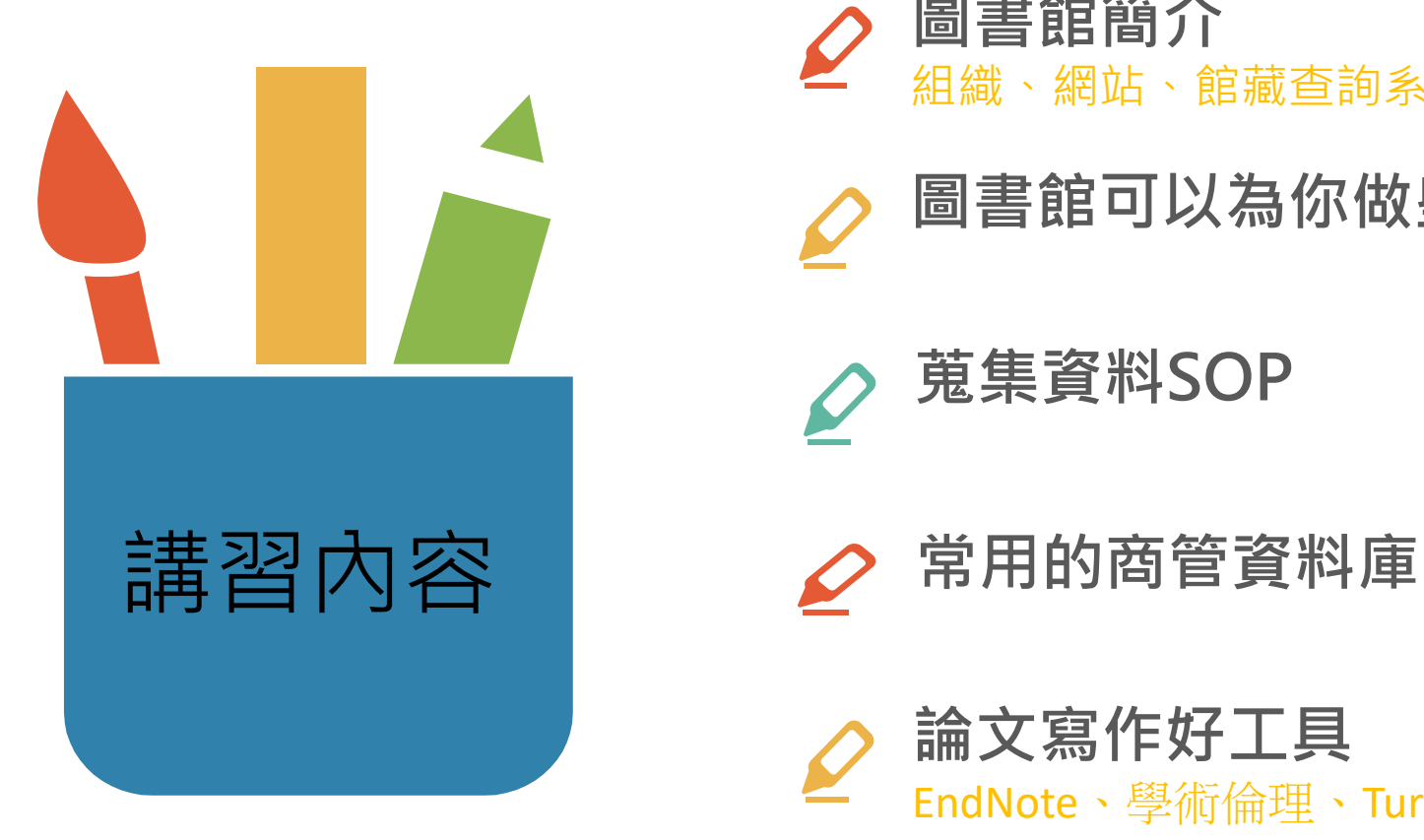

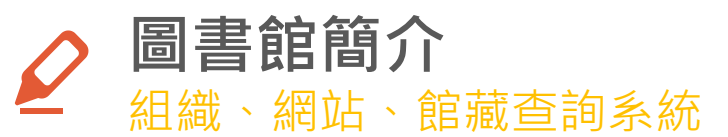

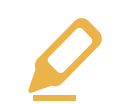

**圖書館可以為你做些什麼**

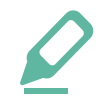

**蒐集資料SOP**

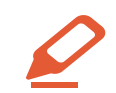

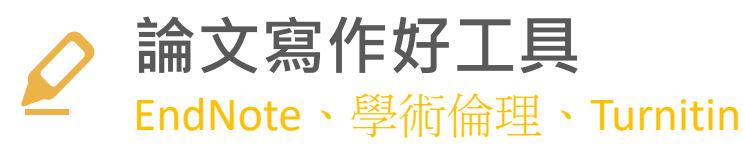

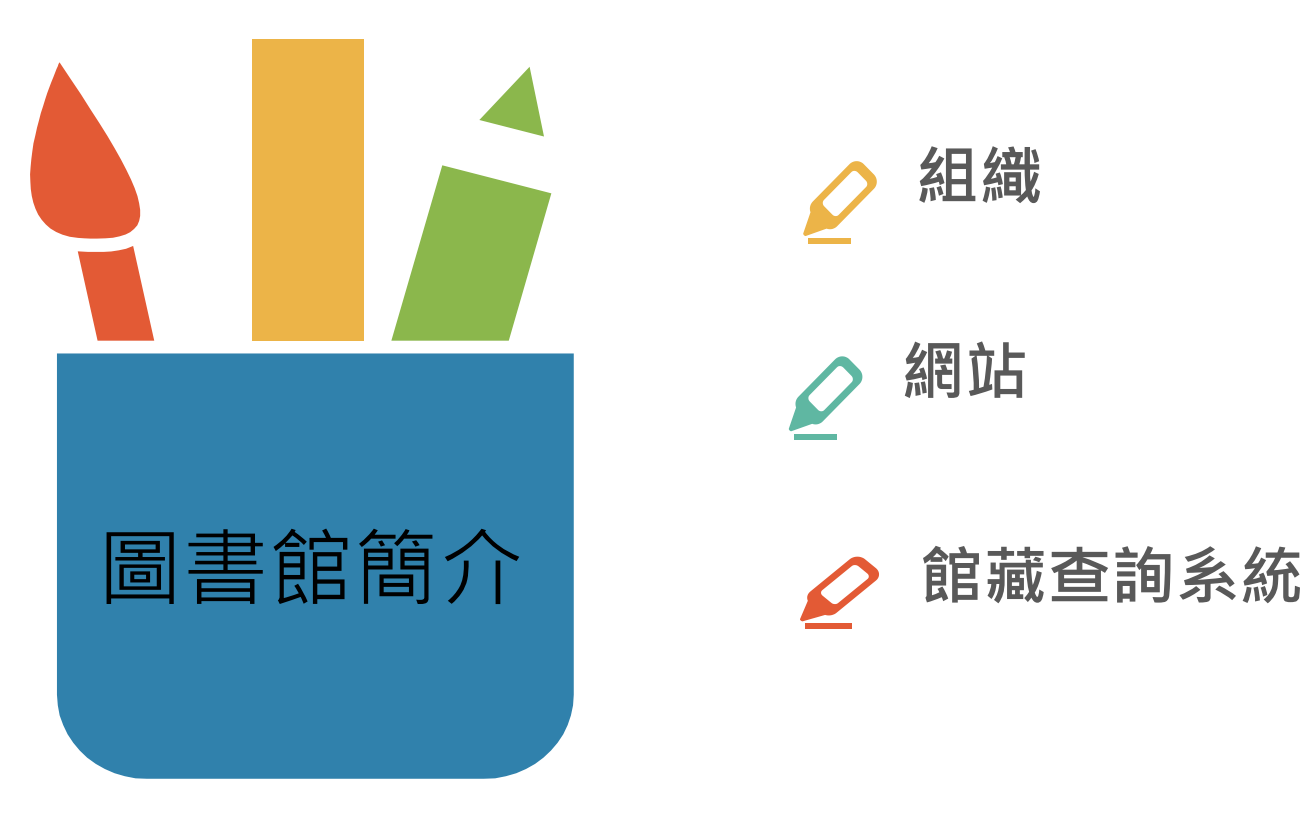

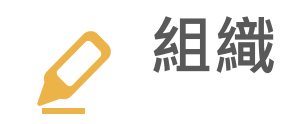

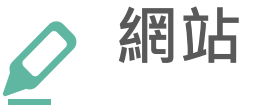

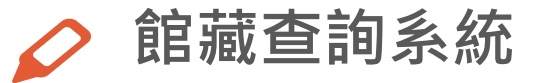

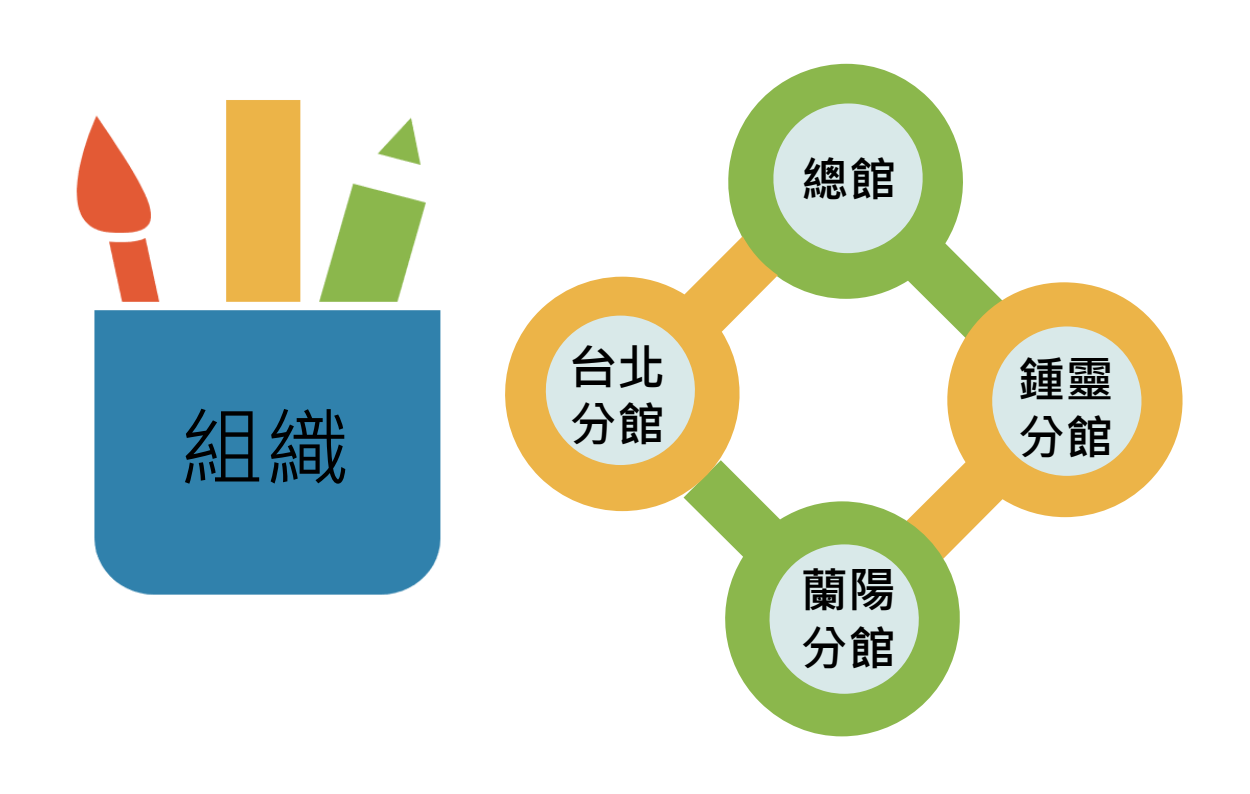

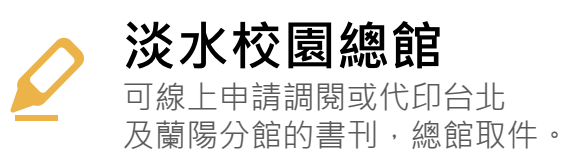

**淡水校園鍾靈分館** 存置化學相關領域書刊,書庫 閉架不開放,採線上調閱申請 借閱館藏

**蘭陽校園分館** 可以線上申請調閱或代印總館 、鍾靈分館或台北分館的圖書 或期刊,台北分館取件。

**台北校園分館** 可以線上申請調閱或代印總館 、鍾靈分館或蘭陽分館的圖書 或期刊,台北分館取件。

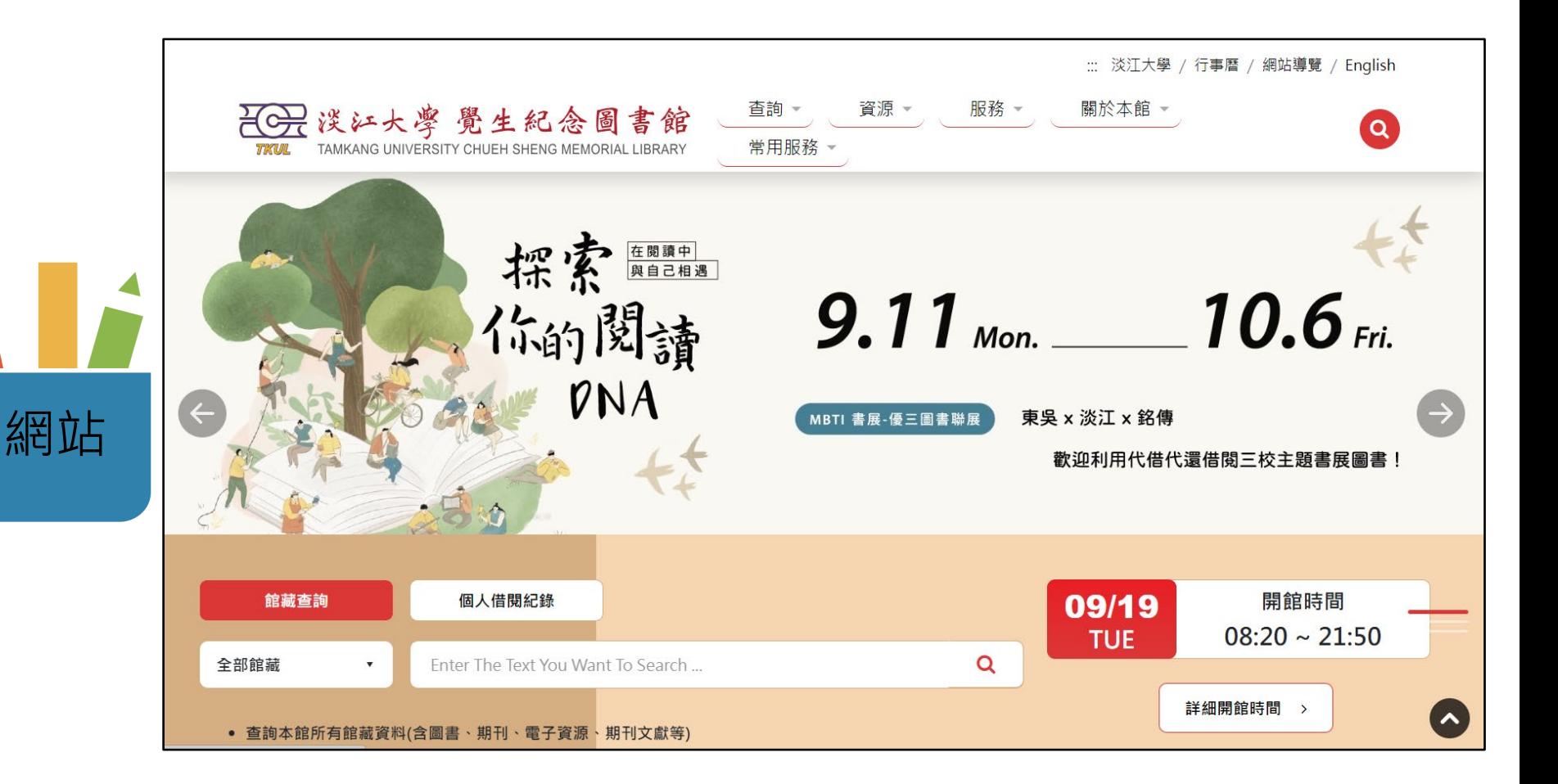

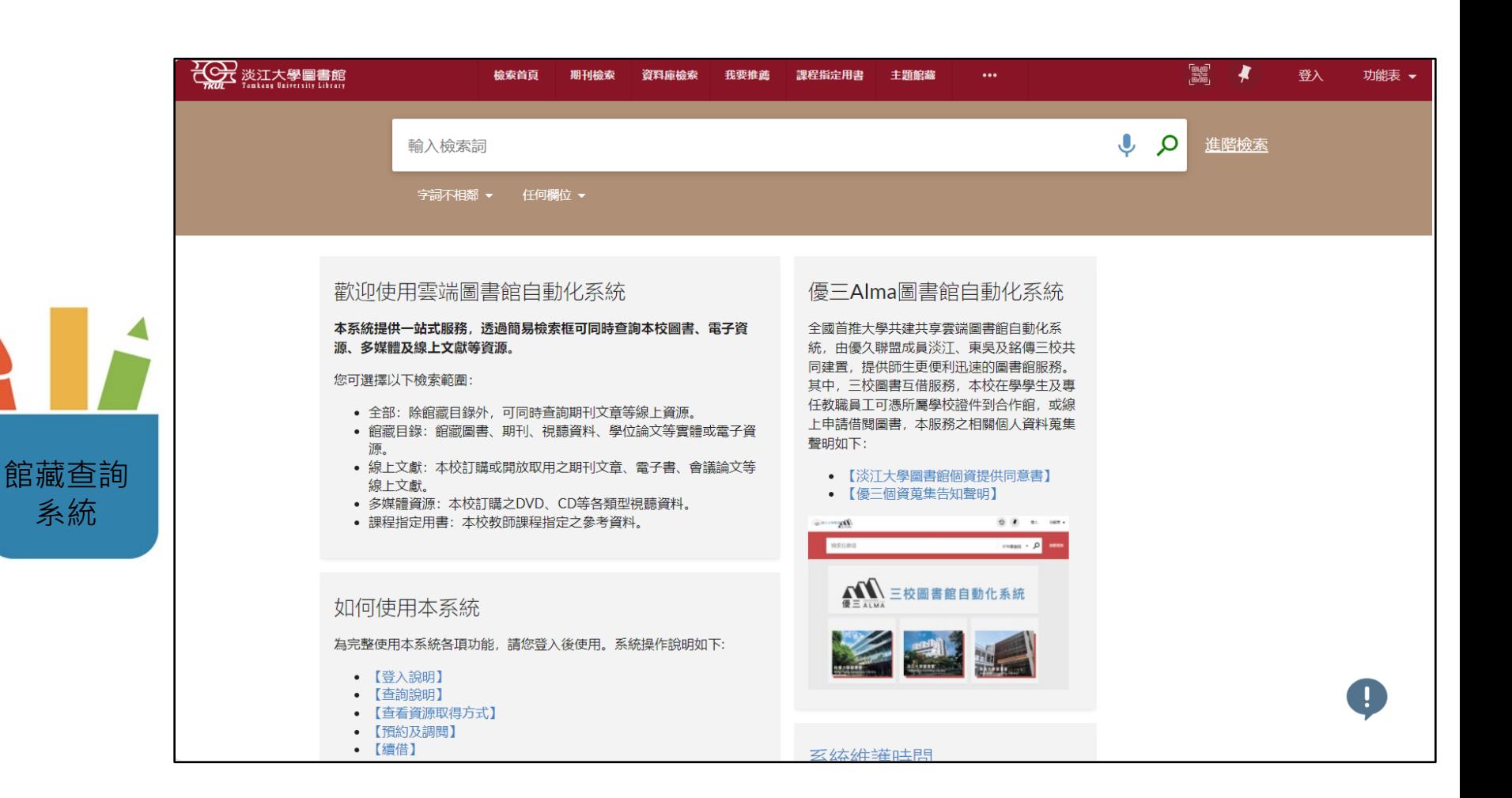

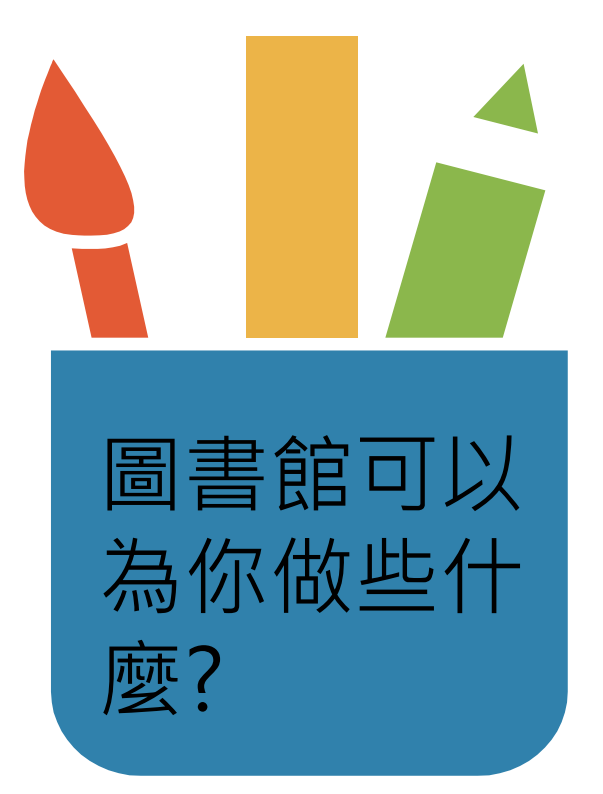

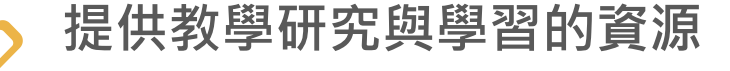

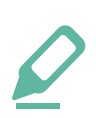

**協助使用圖書館資源**

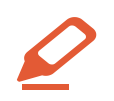

**提供參考諮詢服務** 

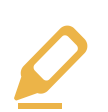

**提供論文寫作好工具**

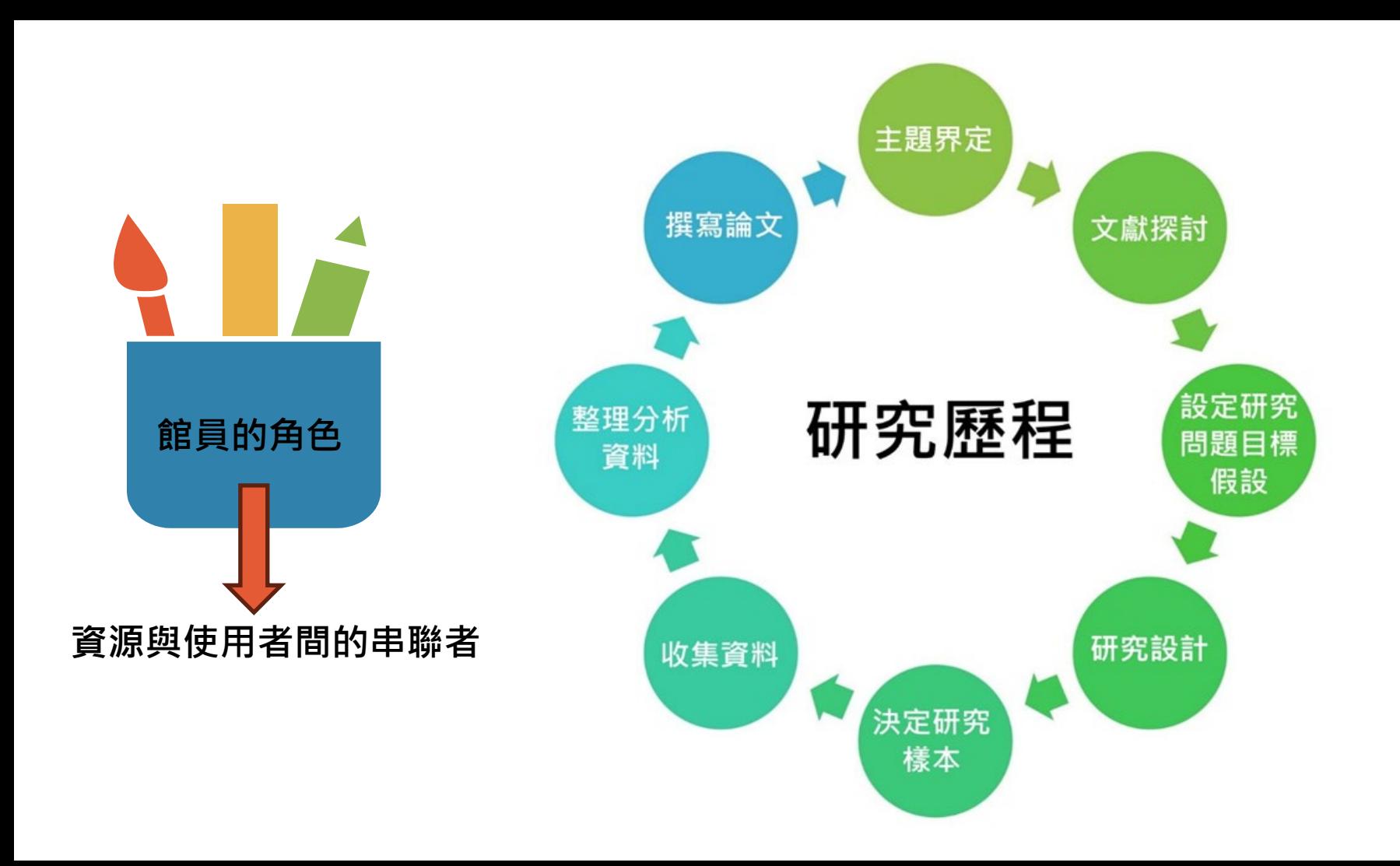

# **蒐集資料SOP**

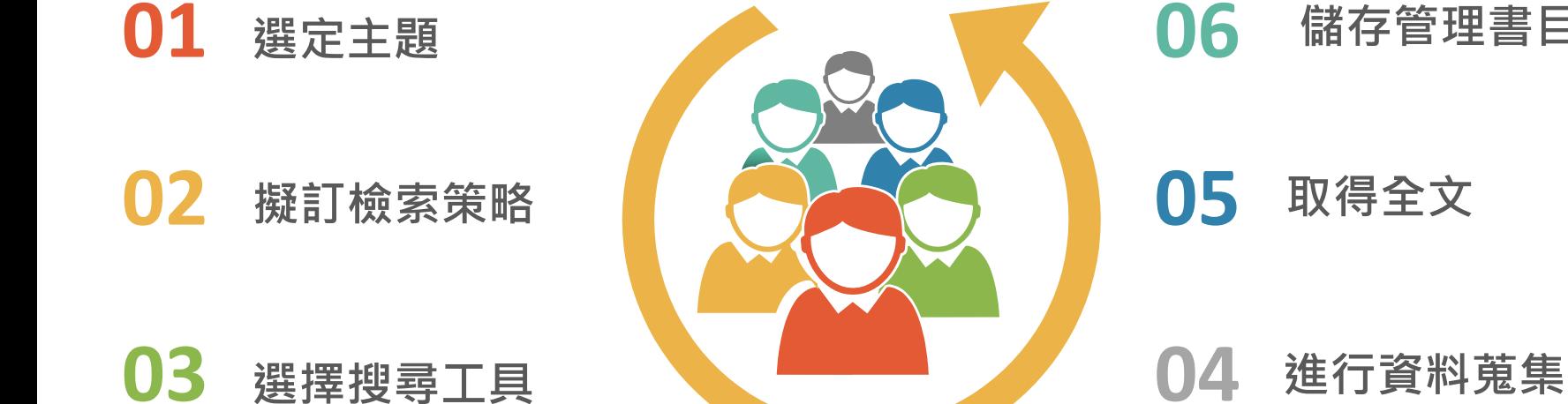

### **儲存管理書目資料**

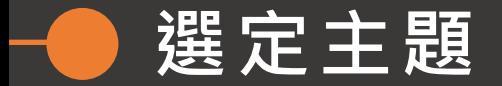

# **利用Concept mapping**

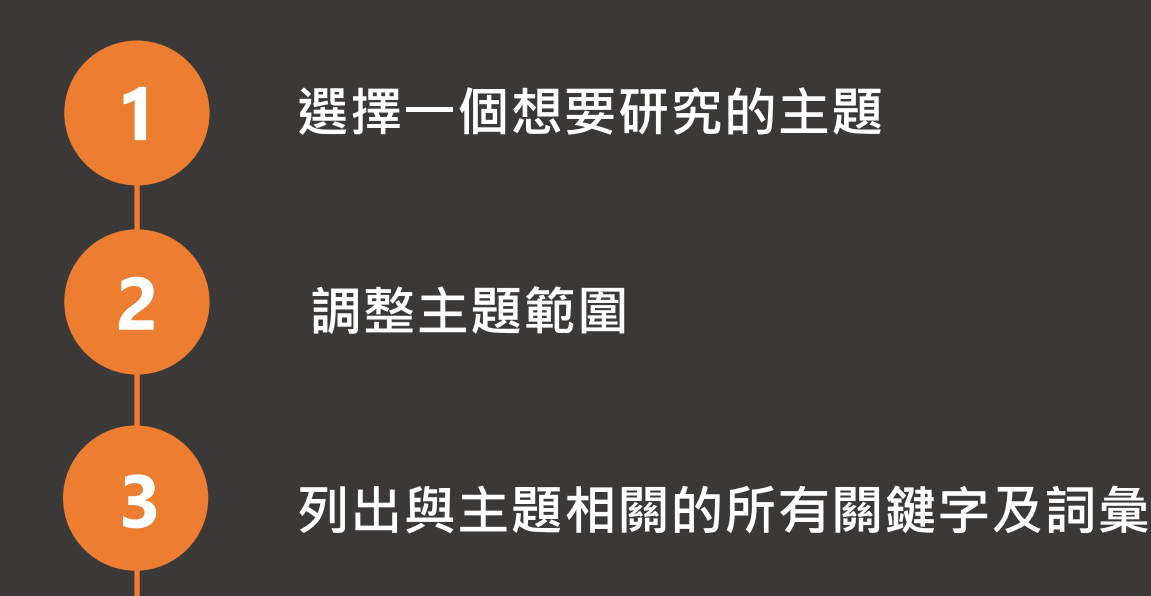

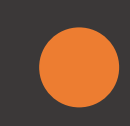

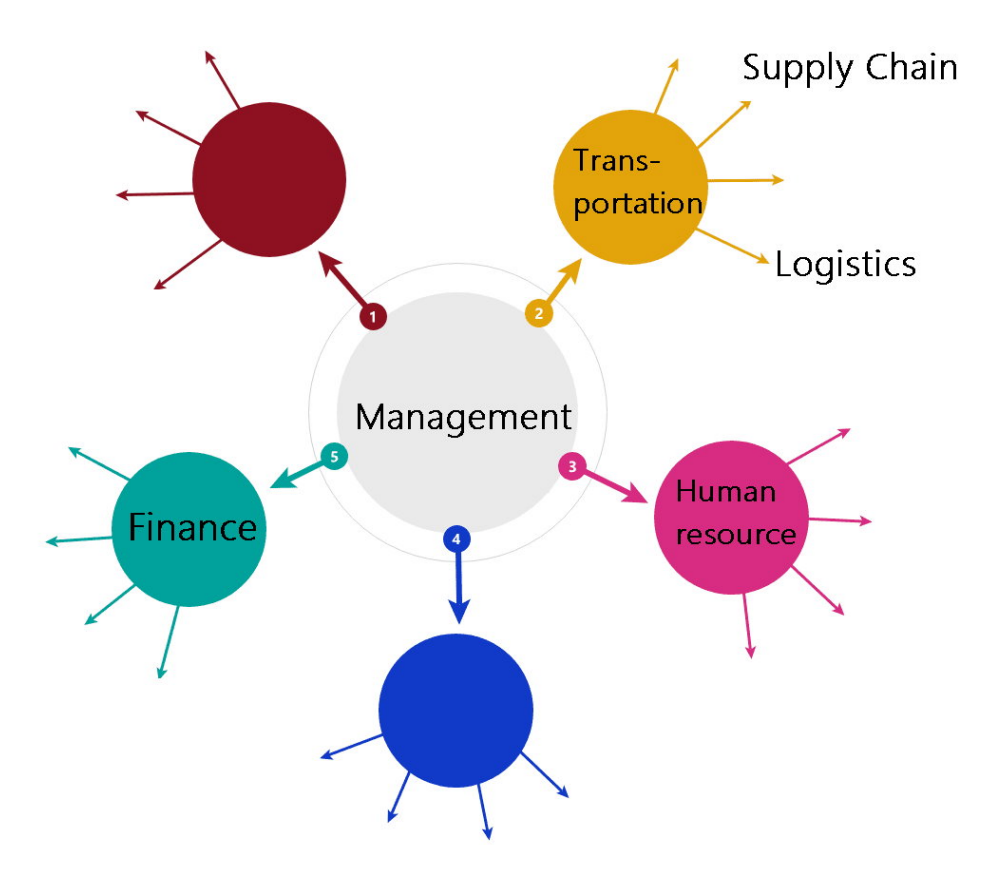

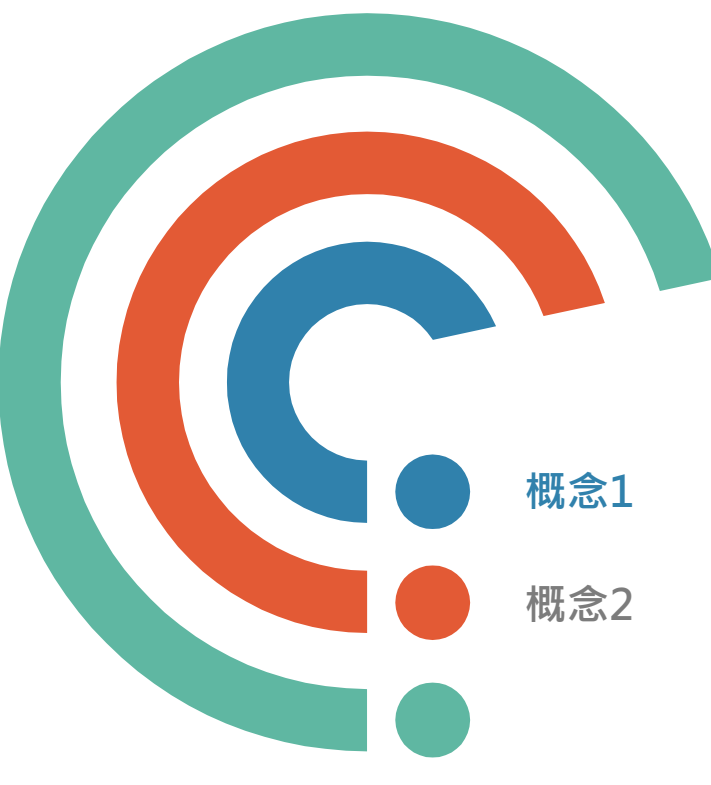

### **範例:大數據在供應鏈管理的應用**

**的應用 檢索策略: ((大數據 OR big data OR 海量數據 OR 巨量數據) AND (供應鏈管理 OR Supply Chain Management OR SCM OR Logistics OR 物流管理)**

**概念1 大數據, 巨量數據, 海量數據, big data**

**概念<sup>2</sup> 供應鏈管理, 物流管理, Supply Chain Management, SCM, Logistics** 

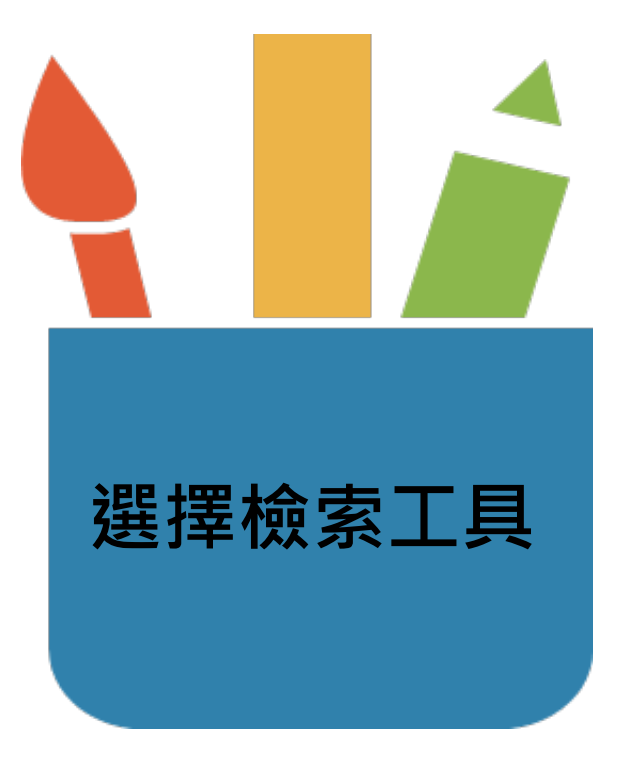

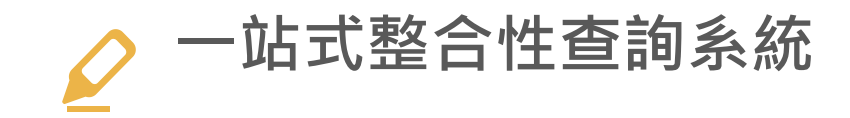

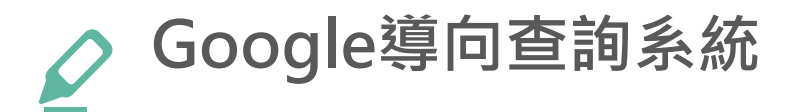

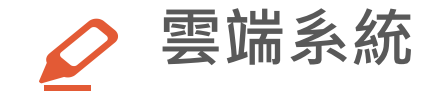

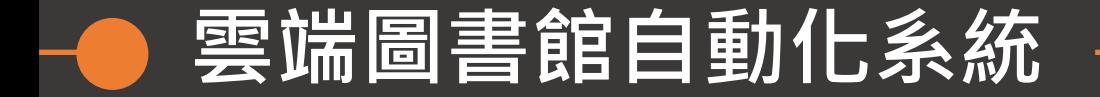

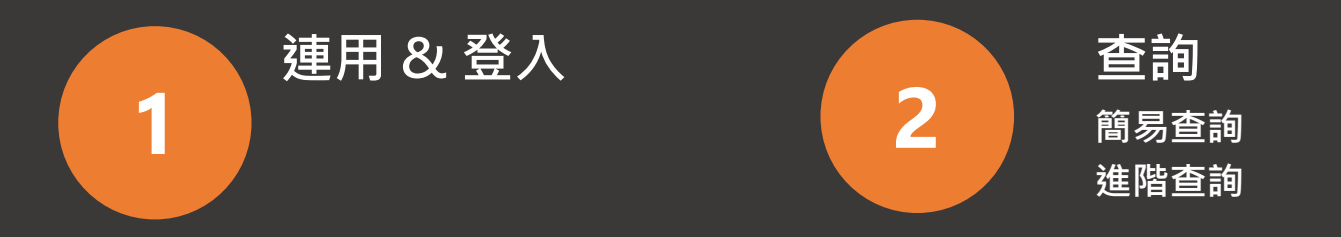

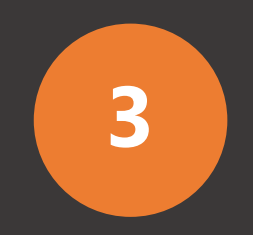

### **取得全文**

**館藏訊息、架位圖、預約、 調閱、OA文獻 、如何取 得圖書館無法供應的資料**

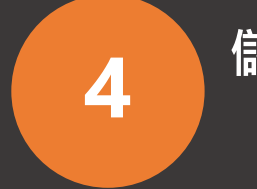

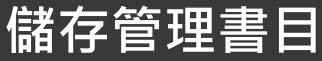

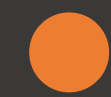

連用

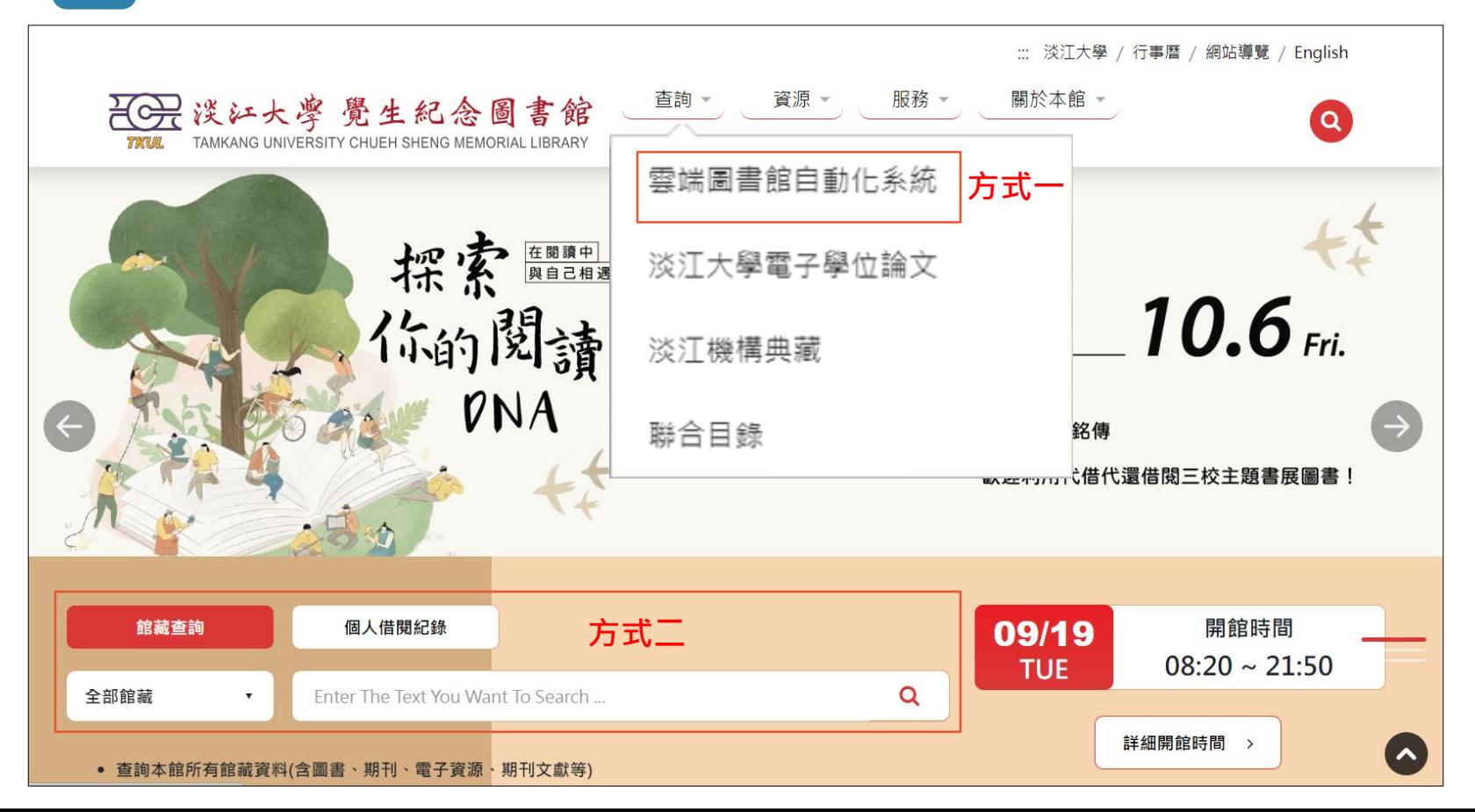

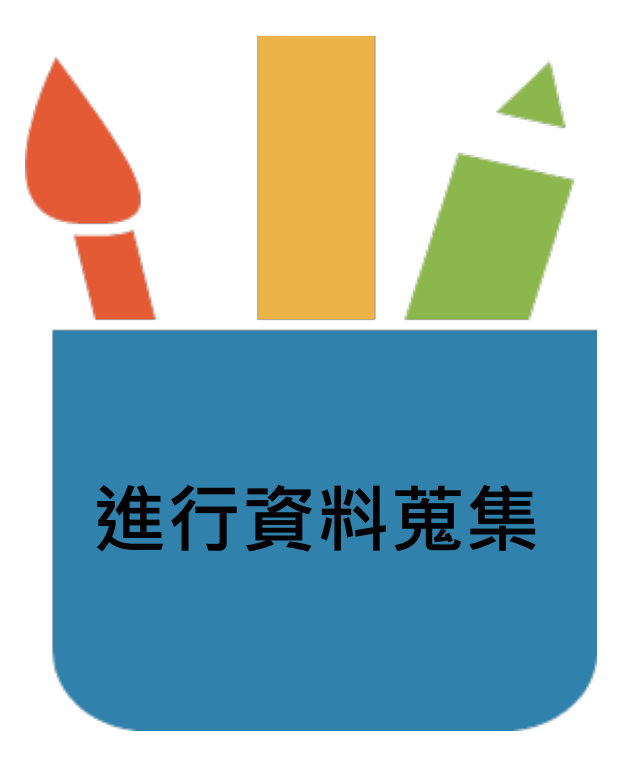

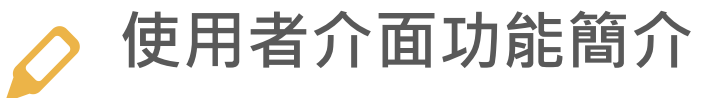

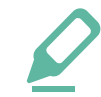

# **利用進階查詢填入檢索策略**

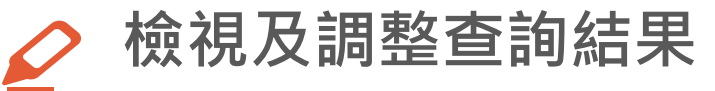

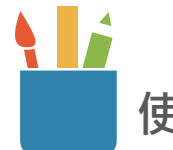

### **使用者介面功能簡介**

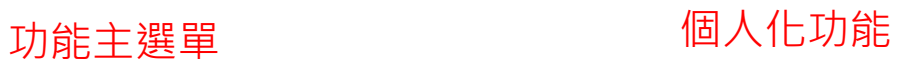

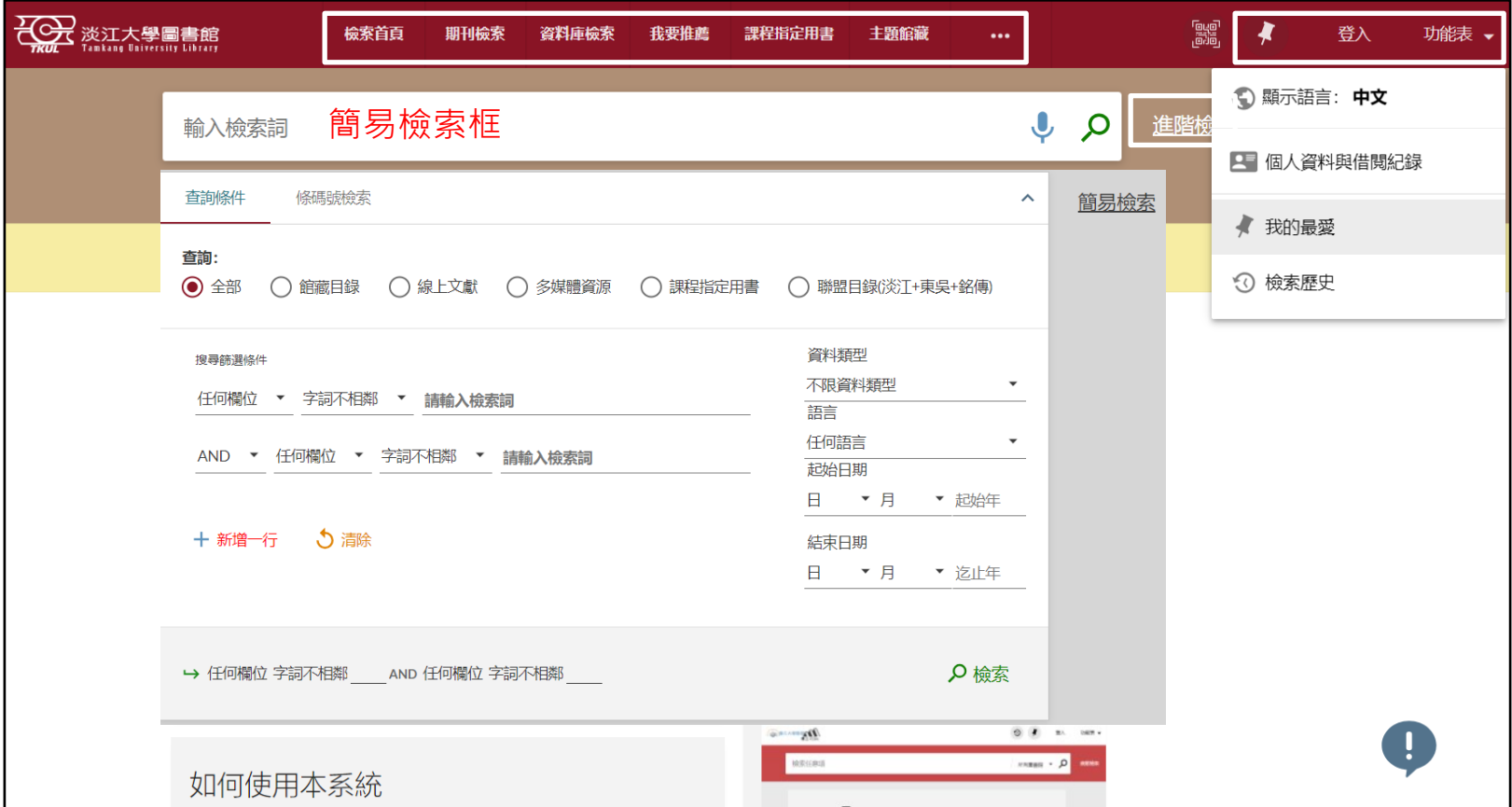

# **利用進階查詢填入檢索策略**

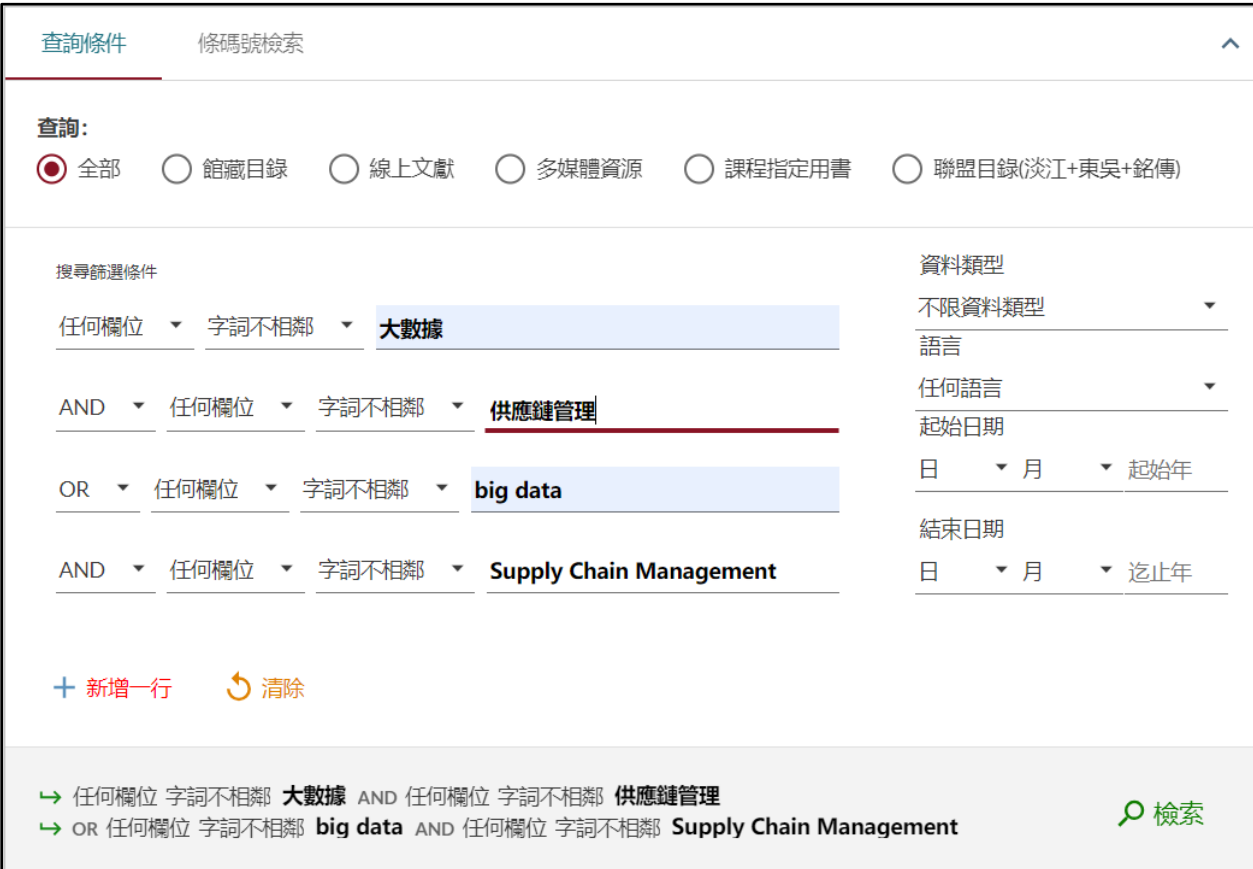

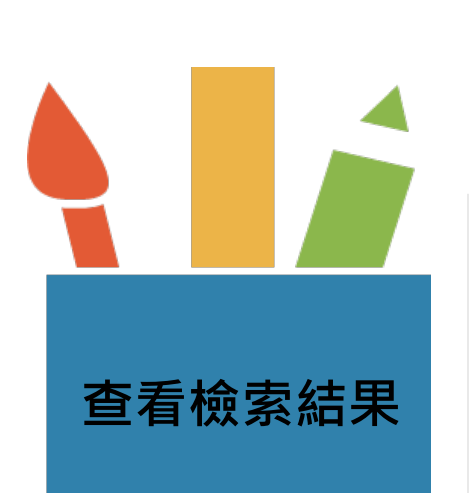

可獲得性 へ 開放取用

固書館館藏 線上資源 主題 v 出版年 v 資源類型 へ 報告 (20)

**參考項目(3)** 

評論 (7)

其他(2) 圖書 (444)

文獻資源 (2)

預印本 (9)

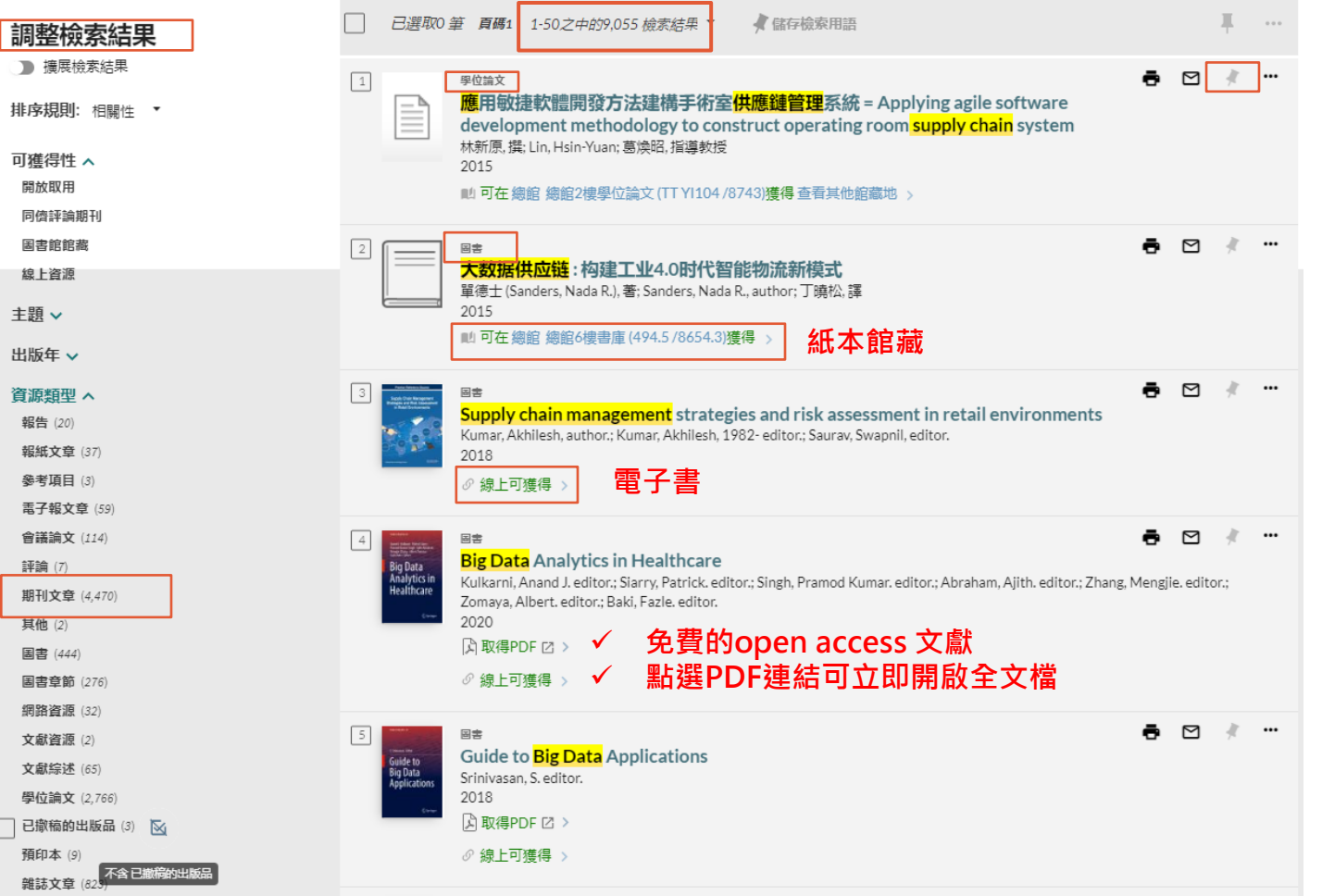

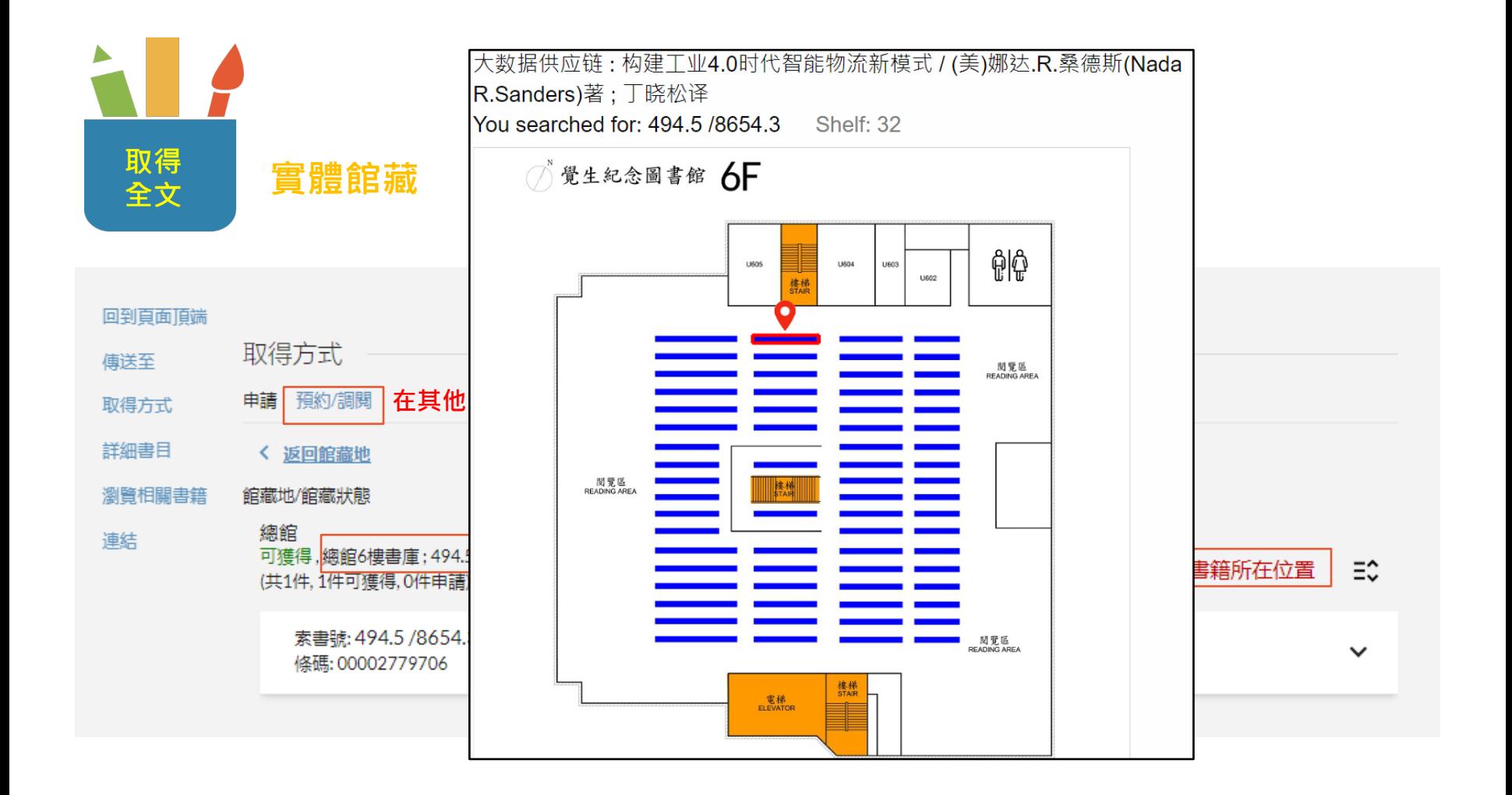

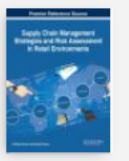

#### Supply chain management strategies and risk assessment in retail environments

Kumar, Akhilesh, author.; Kumar, Akhilesh, 1982- editor.; Sauray, Swapnil, editor. 2018

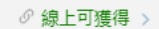

圖書

#### 回到頁面頂端

傳送至 線上檢視 詳細書目 連結

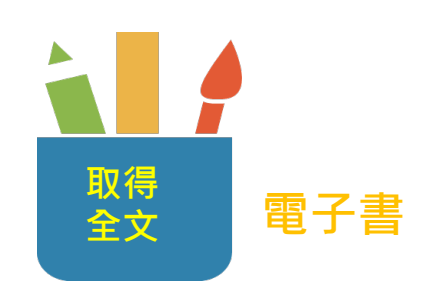

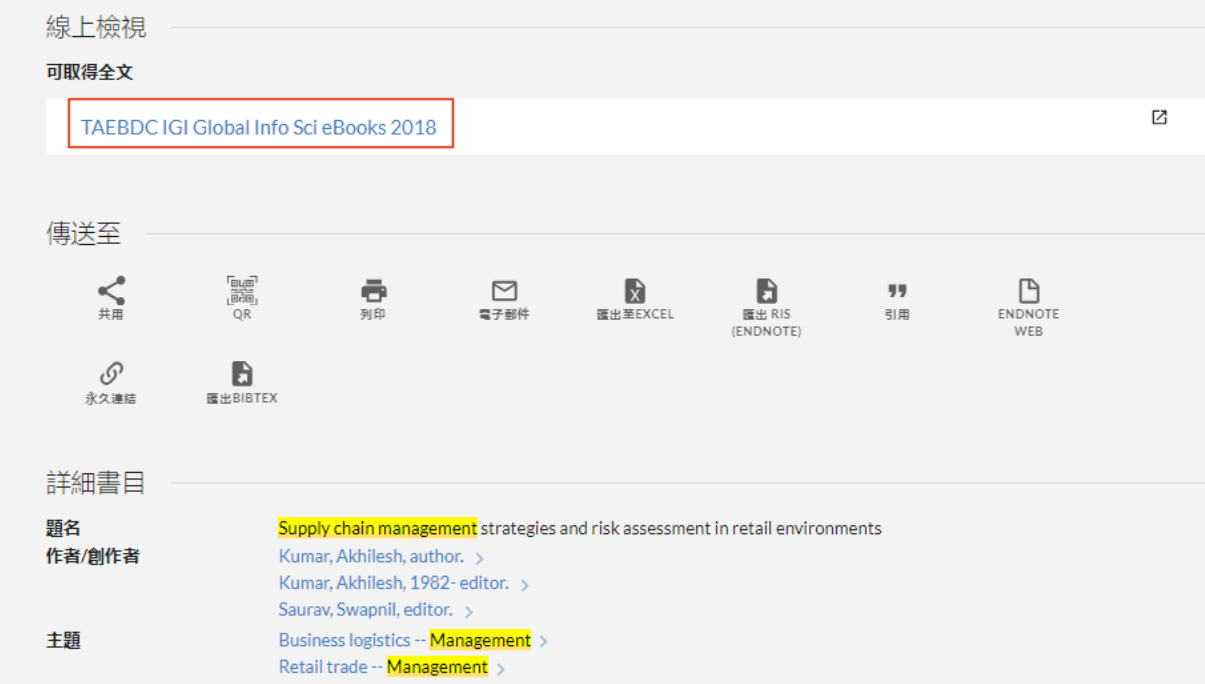

à.

#### Research Tools -Database Search ~ User Resources -

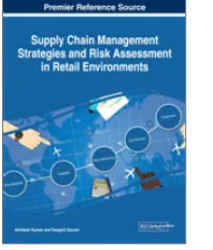

#### Supply Chain Management Strategies and Risk Assessment in Retail Environments

#### Akhilesh Kumar, Swapnil Saurav

Copyright: © 2018 | Pages: 351 ISBN13: 9781522530565 | ISBN10: 1522530568 | EISBN13: 9781522530572 DOI: 10.4018/978-1-5225-3056-5 Favorite \* Cite Book **↓** Full-Book Download ±

The proper understanding and managing of project risks and uncertainties is crucial to any organization. It is paramount that all phases of project development and execution are monitored to avoid poor project results from meager economics, overspending, and reputation.

Supply Chain Management Strategies and Risk Assessment in Retail Environments is a comprehensive reference source for the latest scholarly material on effectively managing risk factors and implementing the latest supply management strategies in retail environments. Featuring coverage on relevant topics such as omni-channel retail, green supply chain, and customer loyalty, this book is geared toward academicians, researchers, and students seeking current research on the challenges and opportunities available in the realm of retail and the flow of materials, information, and finances between companies and consumers.

#### Table of Contents

取得

全文

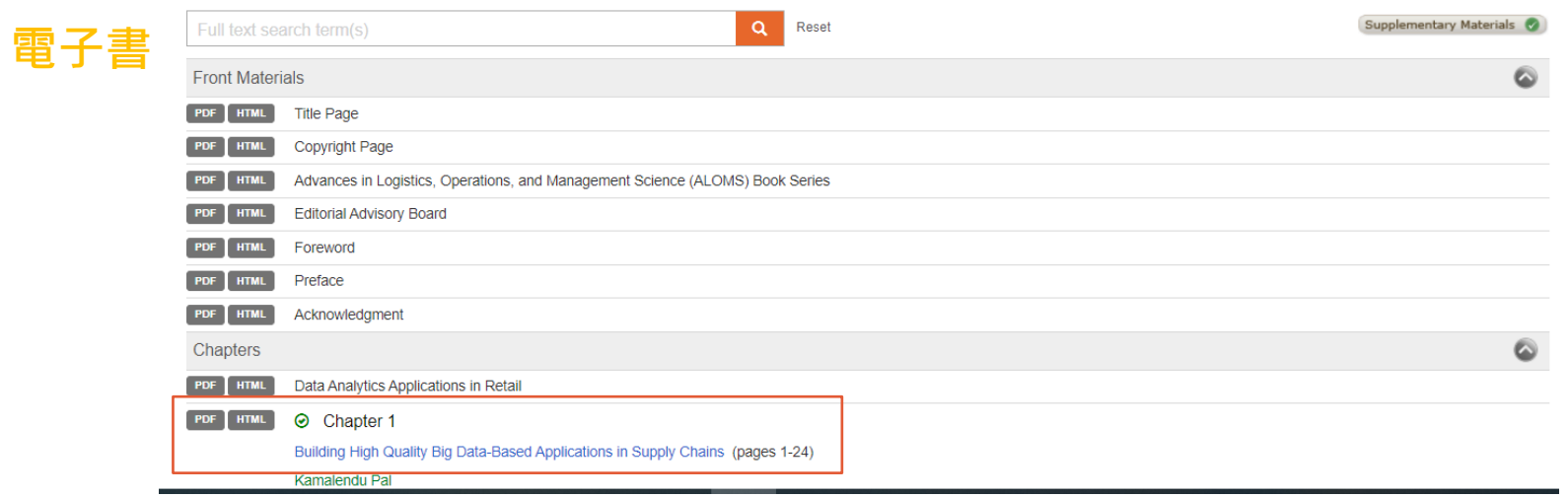

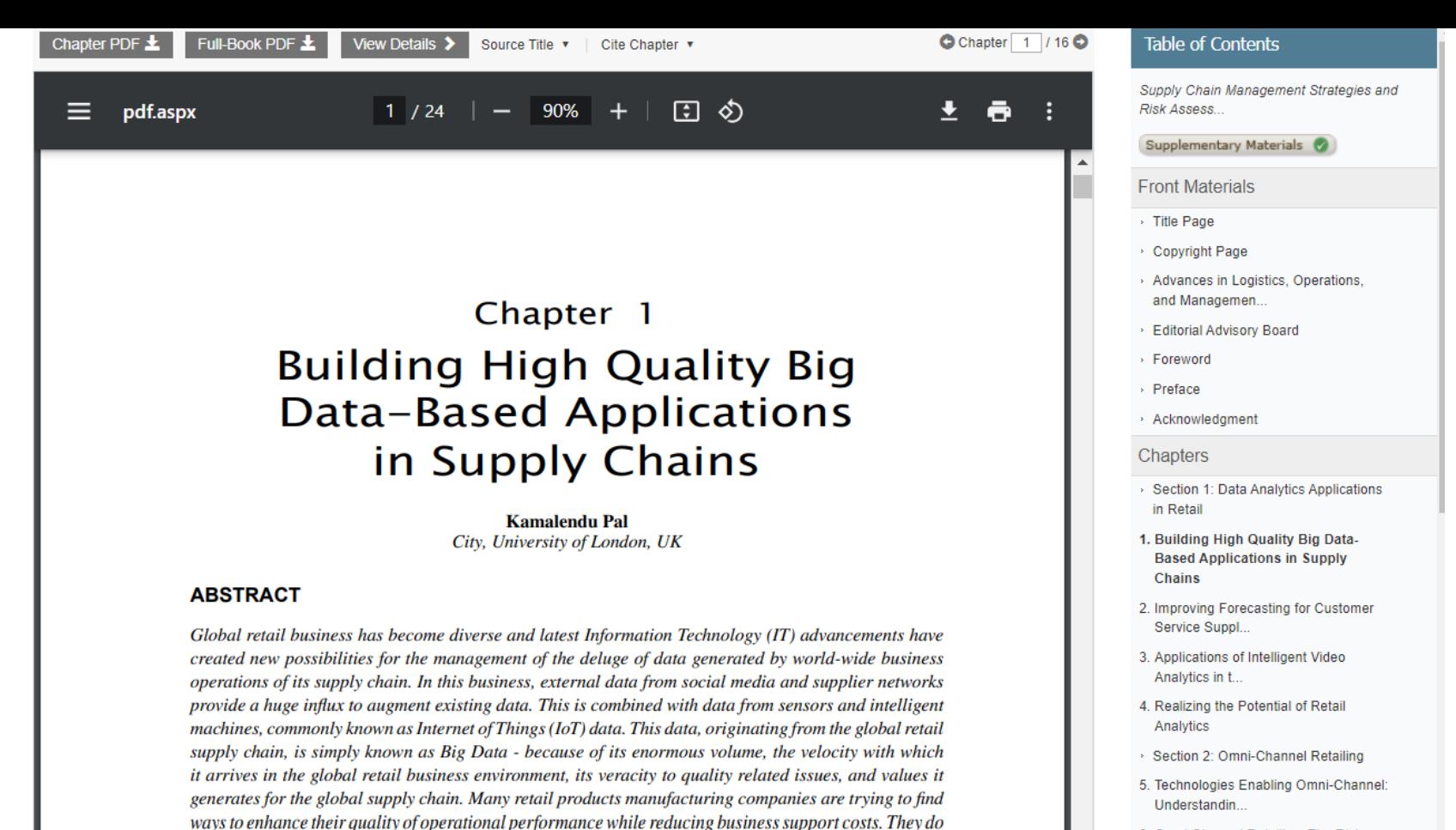

this primarily by improving defect tracking and better forecasting. These manufacturing and operational

improvements along with a favorable customer experience remain crucil to thriving in global competi-

tion. In recent years, Big Data and its associated technologies are attracting huge research interest with

academics, industry practitioners, and government agencies. Big Data-based software applications are widely used within retail supply chain management - in recommendation, prediction, and decision sup-

- 6. Omni-Channel Retailing: The Risks. Challenges, a...
- 7. Designing Distribution Centres for Omni Ohonnel

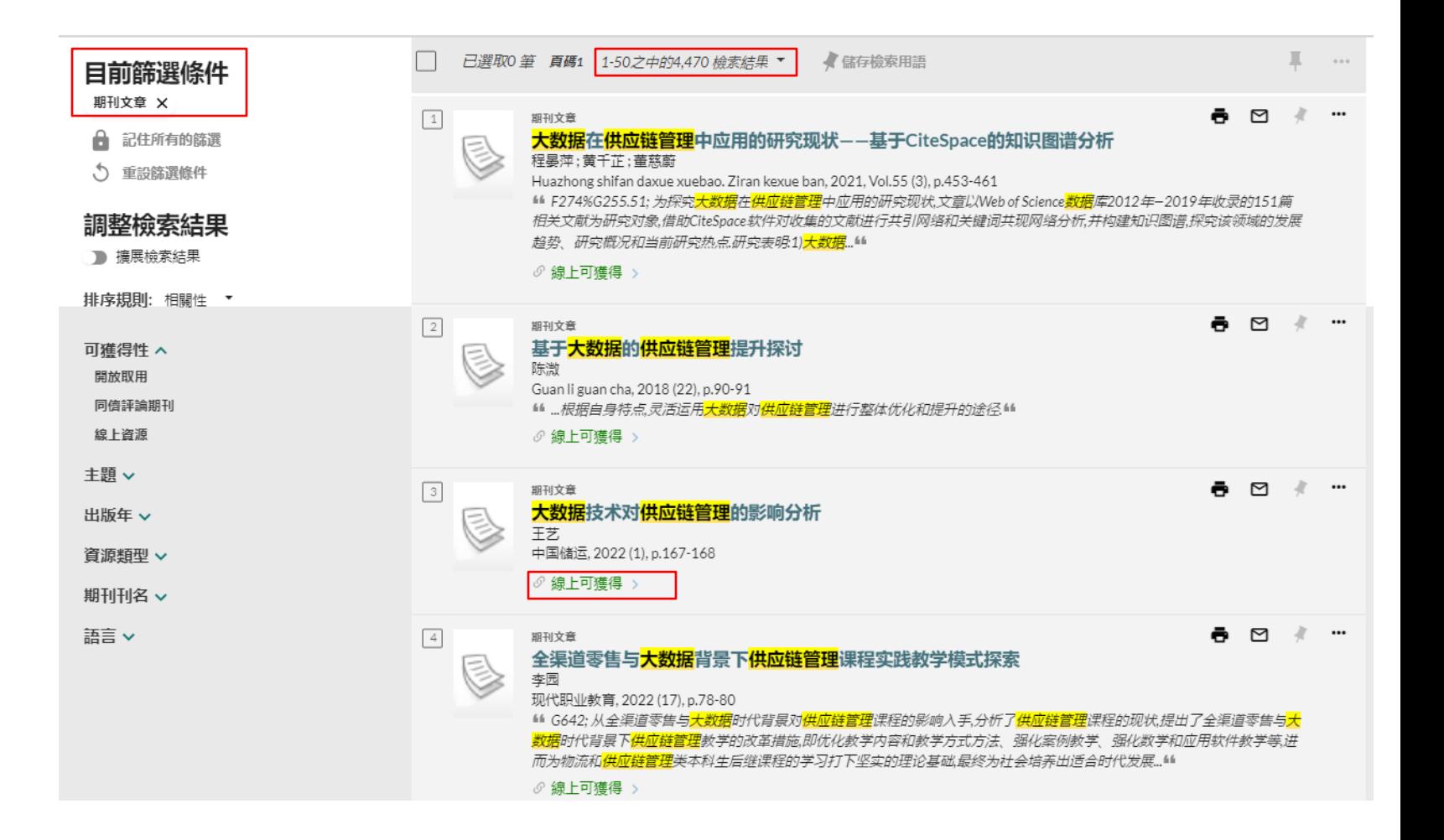

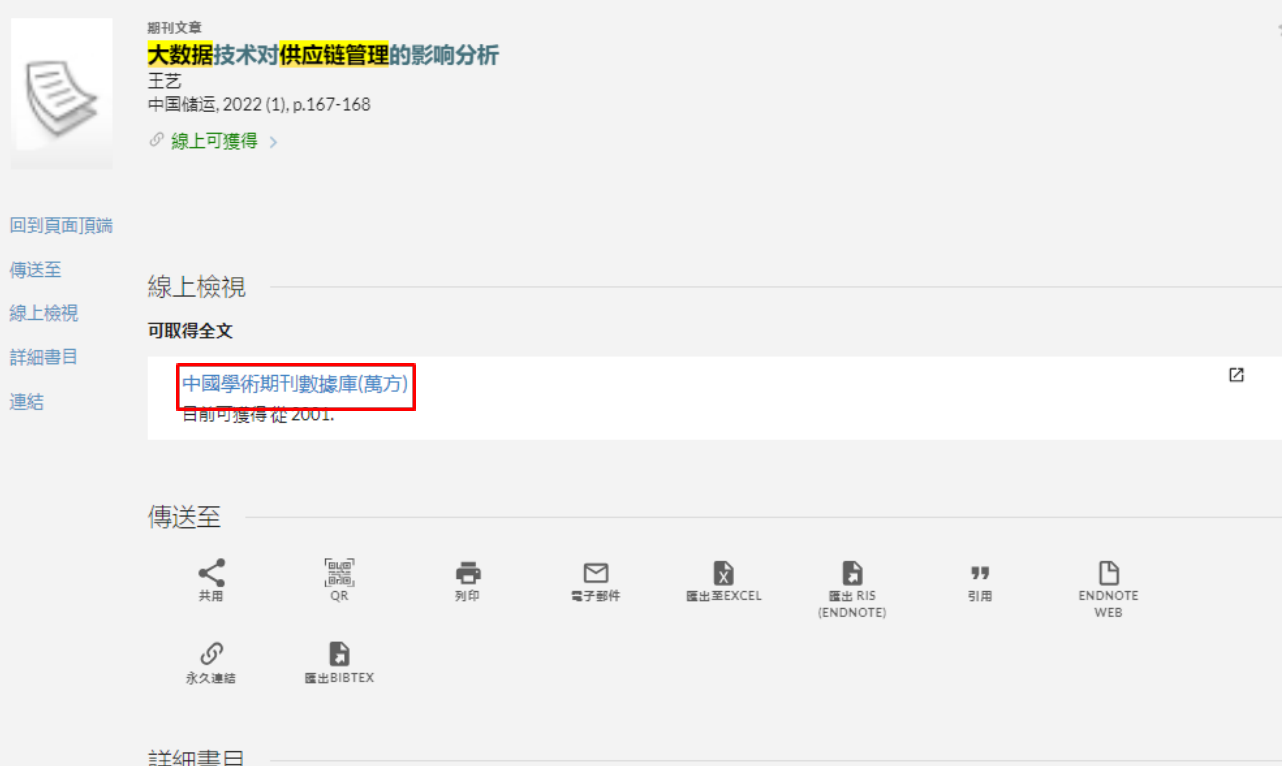

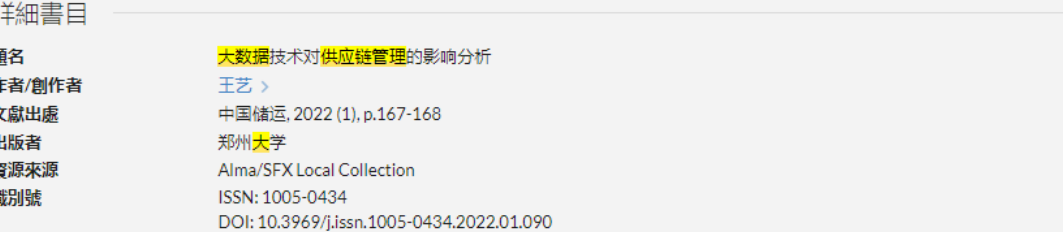

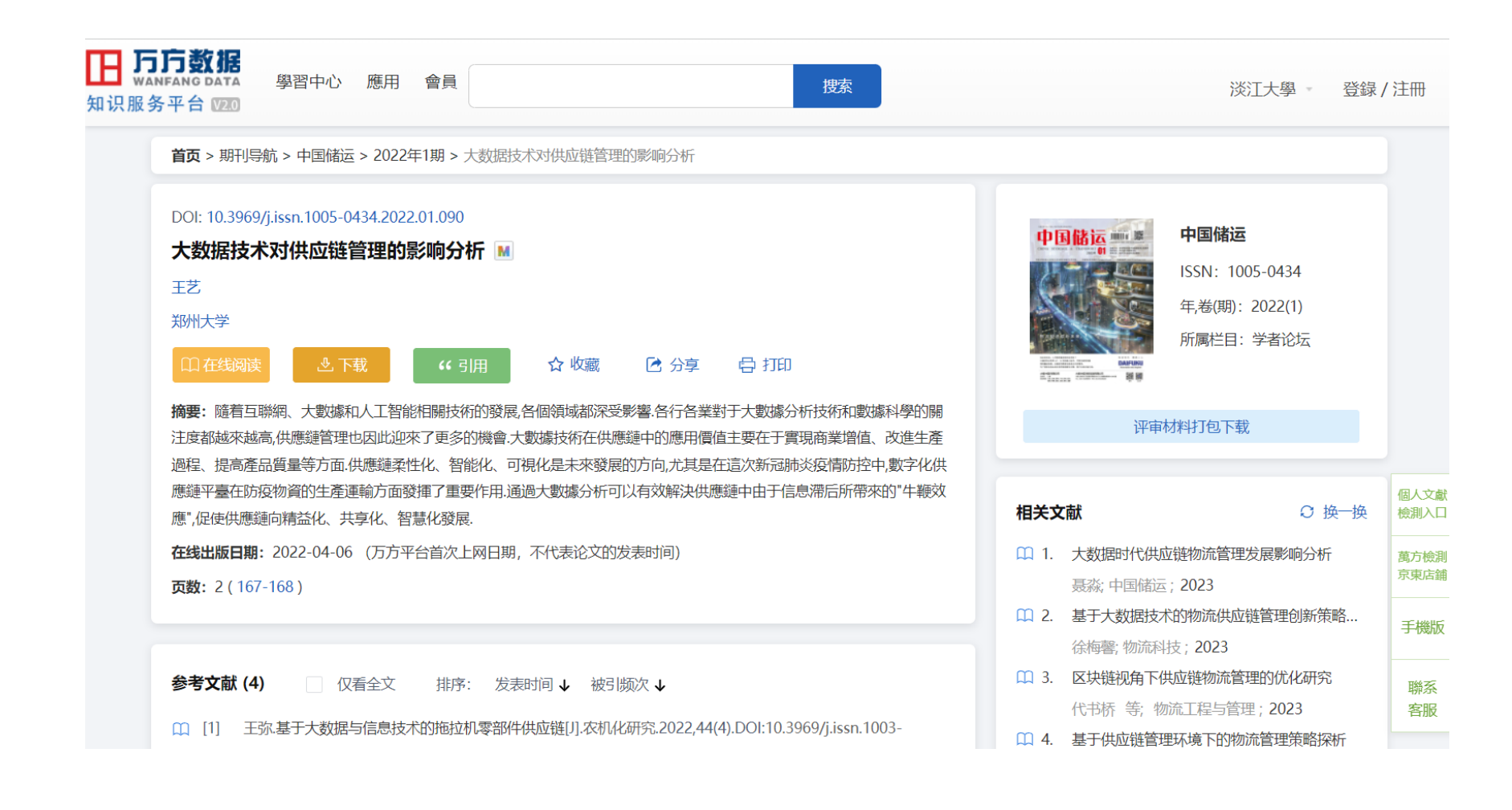

#### 本期文章目录

#### 中国储运 2022 年第1期

 $\rightarrow$ 

#### 大数据技术对供应链管理的影响分析

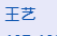

167-168

浅析现代企业物流成本的存货控制目标及 方法 干脍 168-169

新经济政策下对企业合并中财务风险防范 的探讨 周如明

170-171

现代物流配送中心内部功能布局规划探析 周珠

171-172

#### 中小型外贸企业跨境电商业务运营现状及 问题分析研究

李为:马鑫鹏

173-174

#### 提高铁路物资管理工作质量的有效策略 孙晓雪

174-175

#### 新公共管理理论对政府绩效审计的影响 吴晶晶: 赵三星: 王梓霏 等 176-177

大数据技术对传统生鲜食品订货问题的优 化

### 大数据技术对供应链管理的影响分析

#### 文 / 王艺

随着互联网、大数据和人工智能相关技术的发展,各个 领域都深受影响。各行各业对于大数据分析技术和数据科 学的关注度都越来越高,供应链管理也因此迎来了更多的 机会。大数据技术在供应链中的应用价值主要在于实现商 业增值、改进生产过程、提高产品质量等方面。供应链柔性 化、智能化、可视化是未来发展的方向,尤其是在这次新冠 肺炎疫情防控中,数字化供应链平台在防疫物资的生产运 输方面发挥了重要作用。通过大数据分析可以有效解决供 应链中由于信息滞后所带来的"牛鞭效应",促使供应链向 精益化、共享化、智慧化发展。

#### 一、大数据在供应链管理中应用的研究现状

根据程晏萍学者的研究,截止 2019年,共检索得到 755 篇相关文献,由于重点关注大数据或数据驱动在供应 链管理中的应用问题,通过筛选删除了卷首语、书评等不相 关的文献,得到151 篇文献。

通过对这些文献的发文期刊进行统计分析,可得知该 领域来源期刊的水平、研究主题的主要分布领域。其中《计 算机工业工程》(Computer Industrial Engineering)所刊载 的相关文献数量最多,除此之外,《国际物流管理杂志》(International Journal of Logistics Management)、《运筹学年 페시 Annale of Operations Decearabl / 建注 # 호 # ± \

能够优化农产品供应链管理,完善管理制度。 大数据能够提 升产品的市场竞争力。很多企业将农产品大数据作为发展 优势,通过数据预测市场走向,促进企业长远发展。完善的 供应链管理制度,降低了农产品价格,提高了农产品质量, 有助于促进农业经济发展、提高农民生活水平。

SCHOLARS FORUM 学者论坛

首先进行需求预测,2020年疫情期间, 人们大量采购 蔬菜、水果、大米、油等进行储备。以萝卜为例,疫情前需求 较低且比较稳定,疫情期间需求明显变高,在1月26-29日 需求达到峰值。对于农产品供应链来说,供应链开端的关键 是需求预测。准确分析市场需求、预测市场上的热销农产 品,能够有效降低农产品库存。为了确保供应链各个环节顺 利进行,预测和采购尤为重要。企业收集了大量用户数据、 农产品数据、农产品销量数据。对这些数据进行分析,建立 相关算法,通过算法对农产品市场的销量进行预测。

传统模式通过市场调研分析市场需求,由专门的市场 人员根据积累的经验对市场需求进行预估。现今则通过大 数据分析建立算法模型,市场需求数据根据算法模型变化 而变化,能够更加准确地预测市场农产品需求,并预先判断 市场变化趋势能。通过数据建立算法模型,可以找到企业支 柱农产品,有助于企业将发展重心放在生产力提升以及利 細橄区日

### 範例: The human chain in logistics and supply chain management research and practice

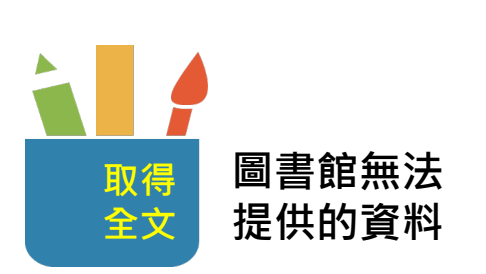

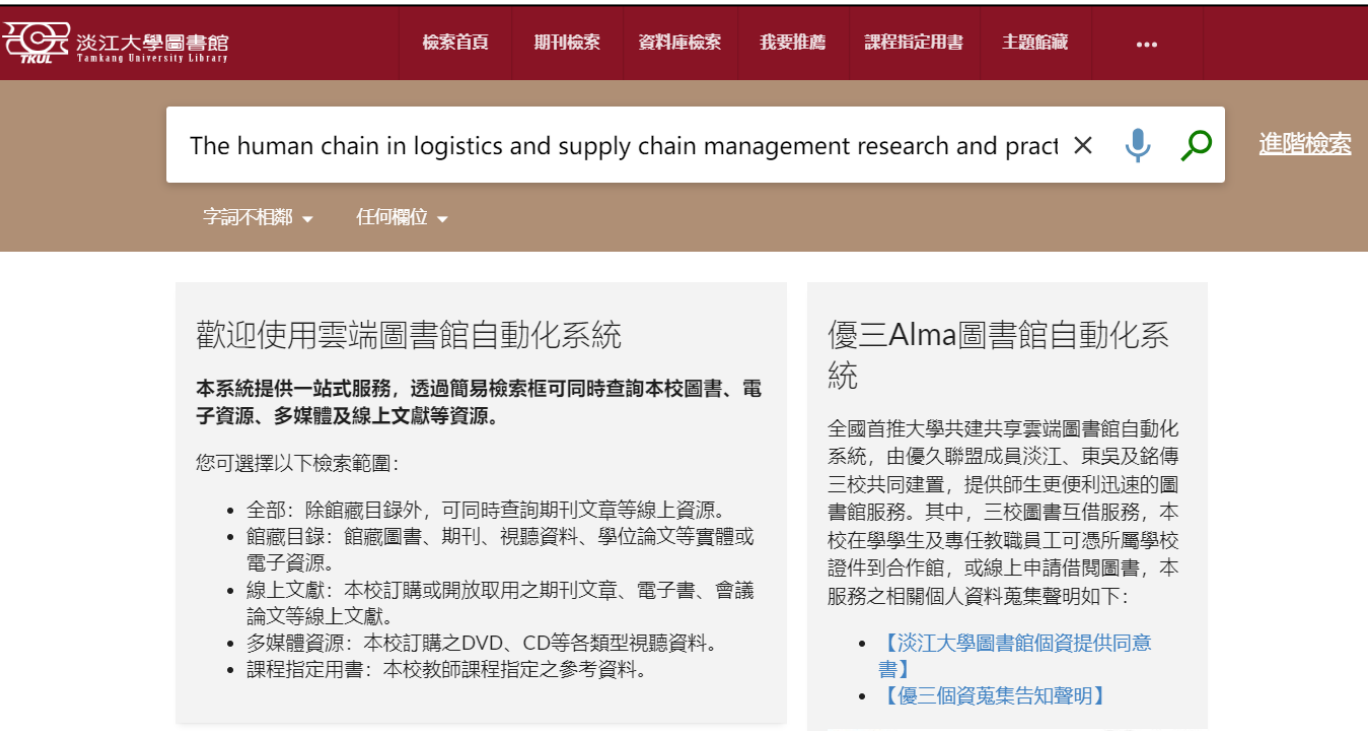

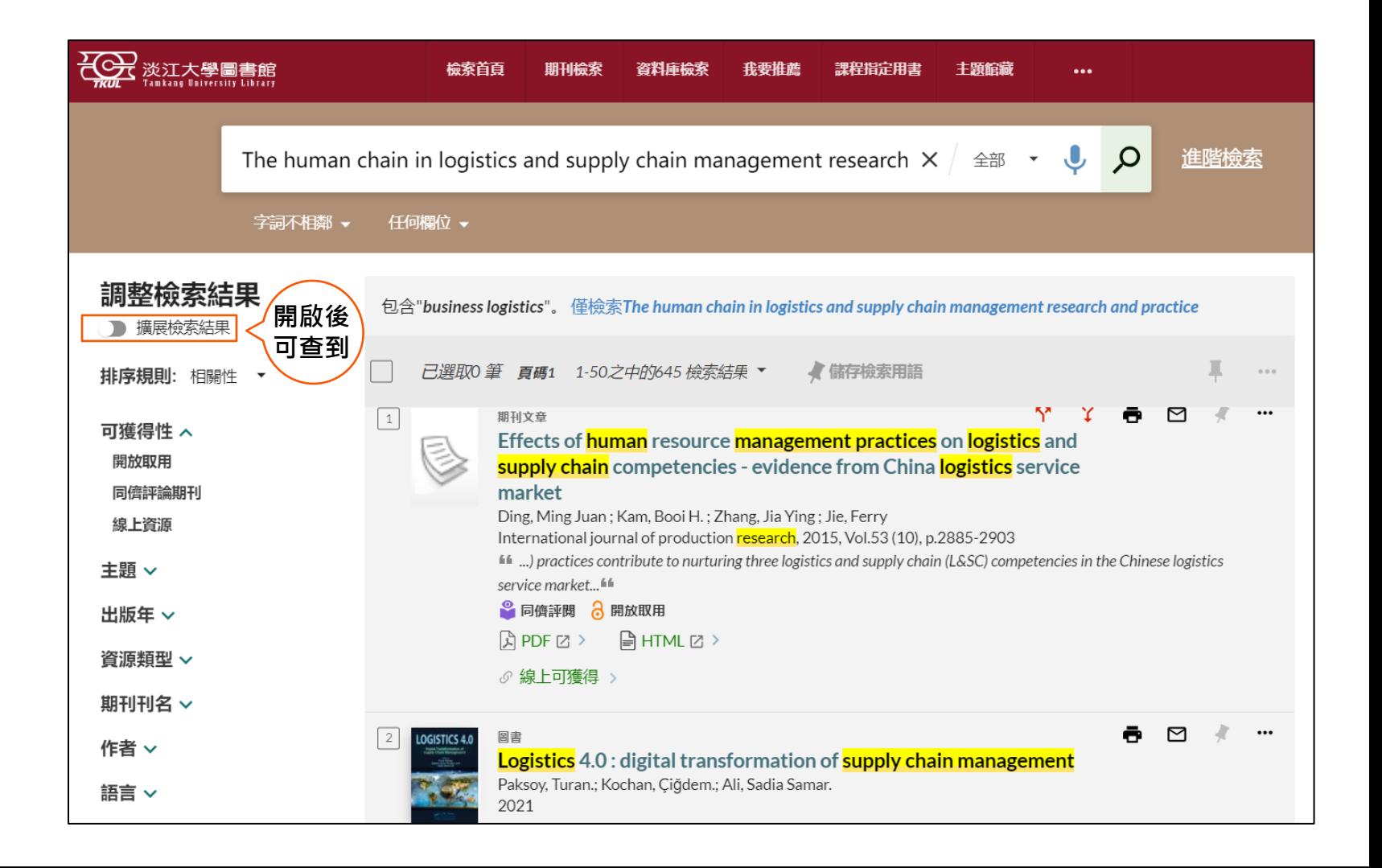

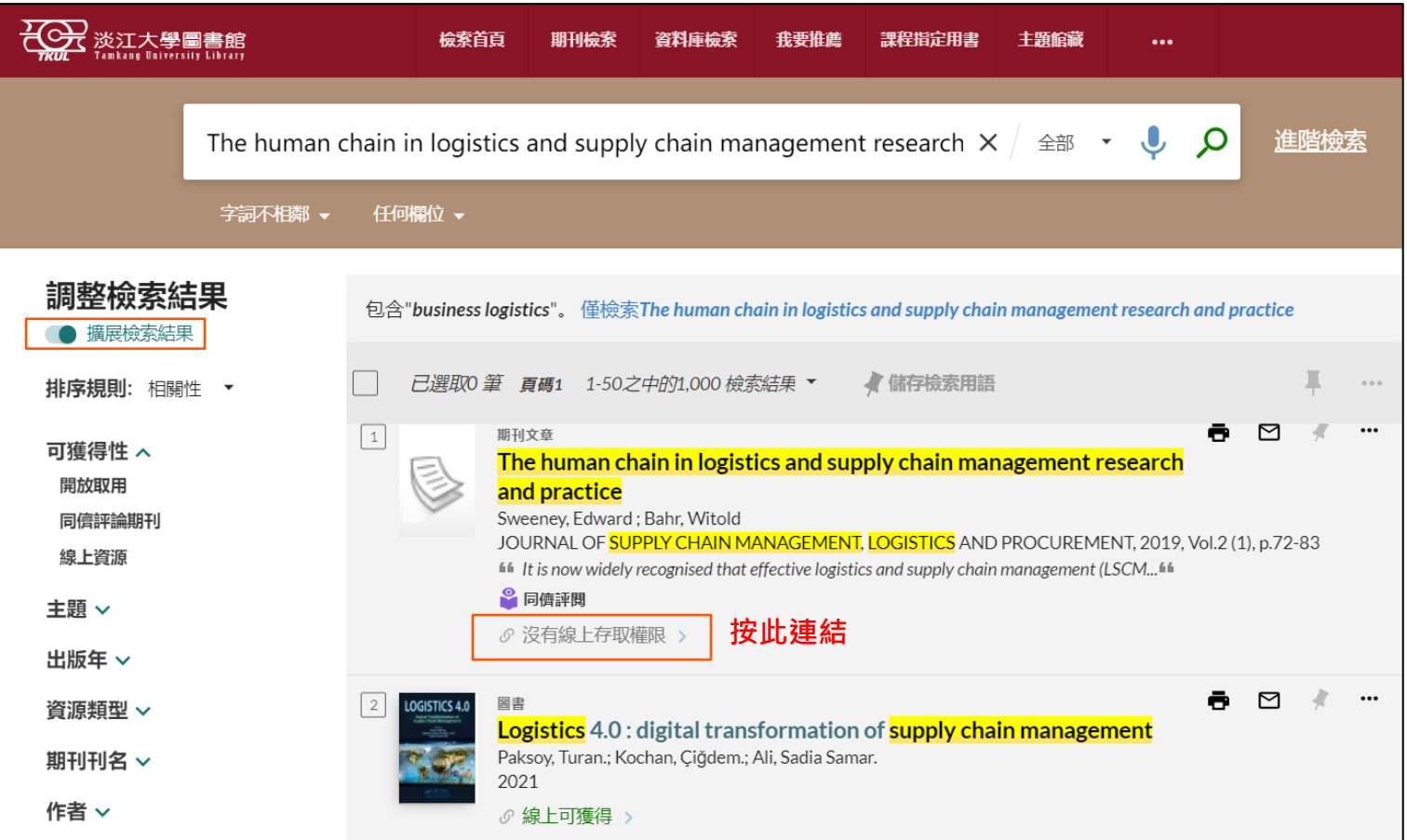

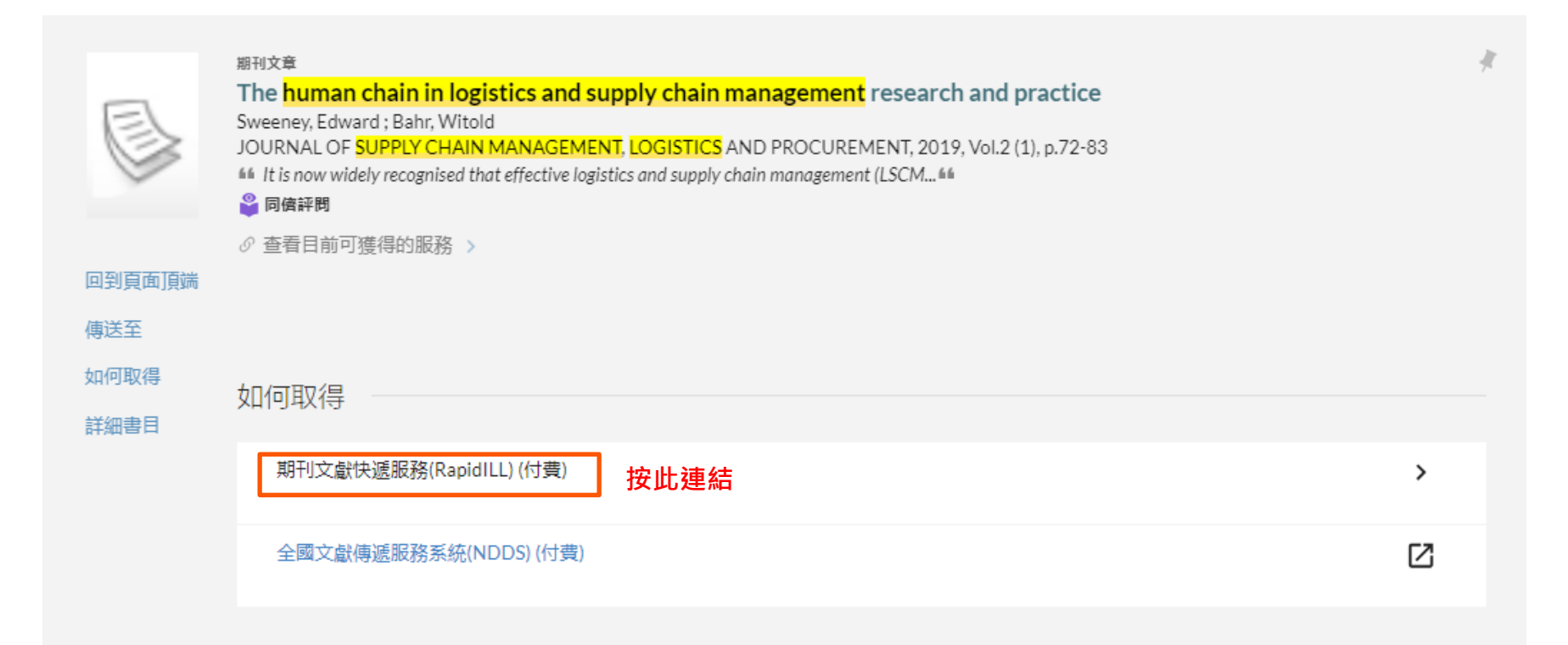

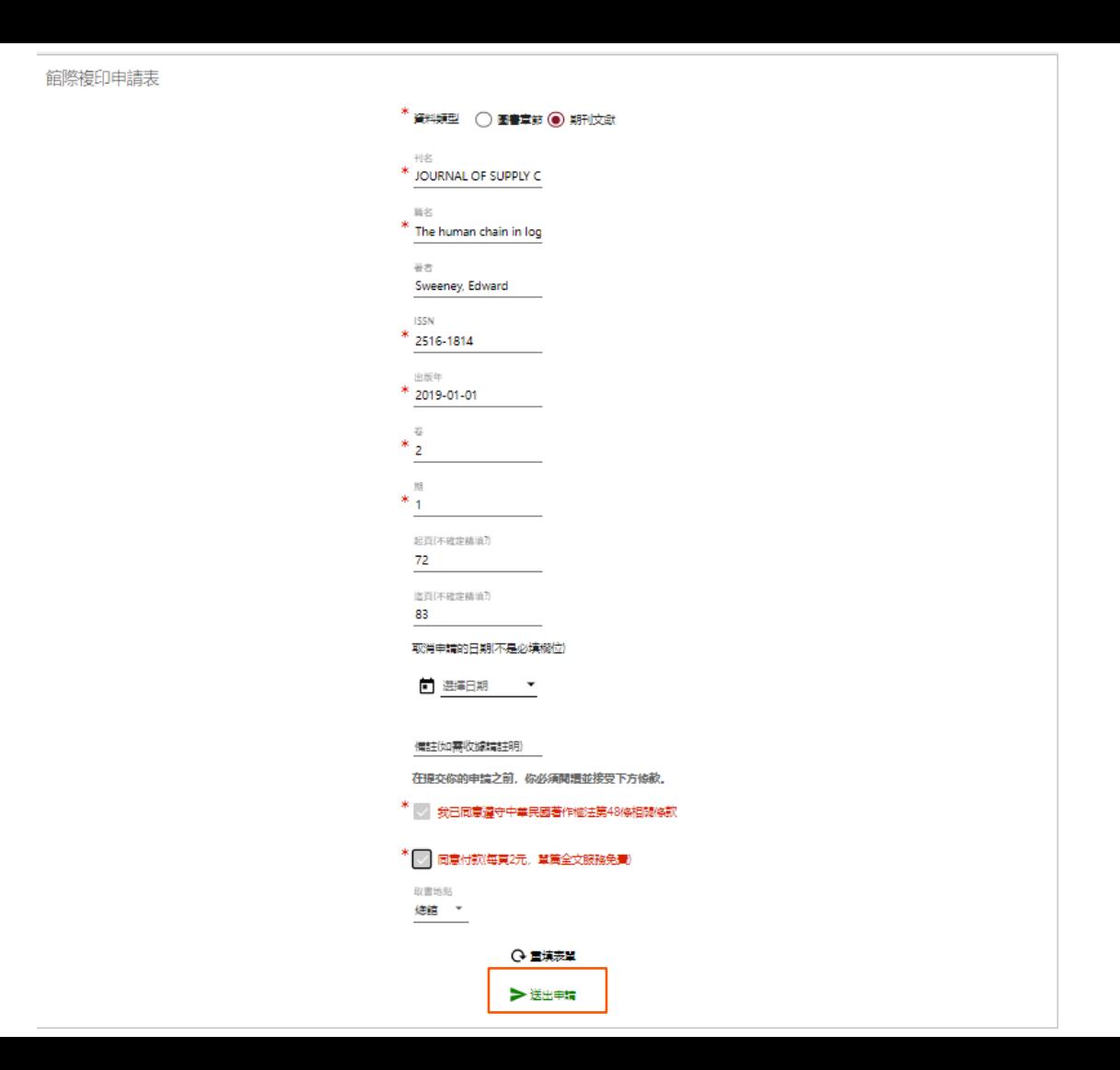

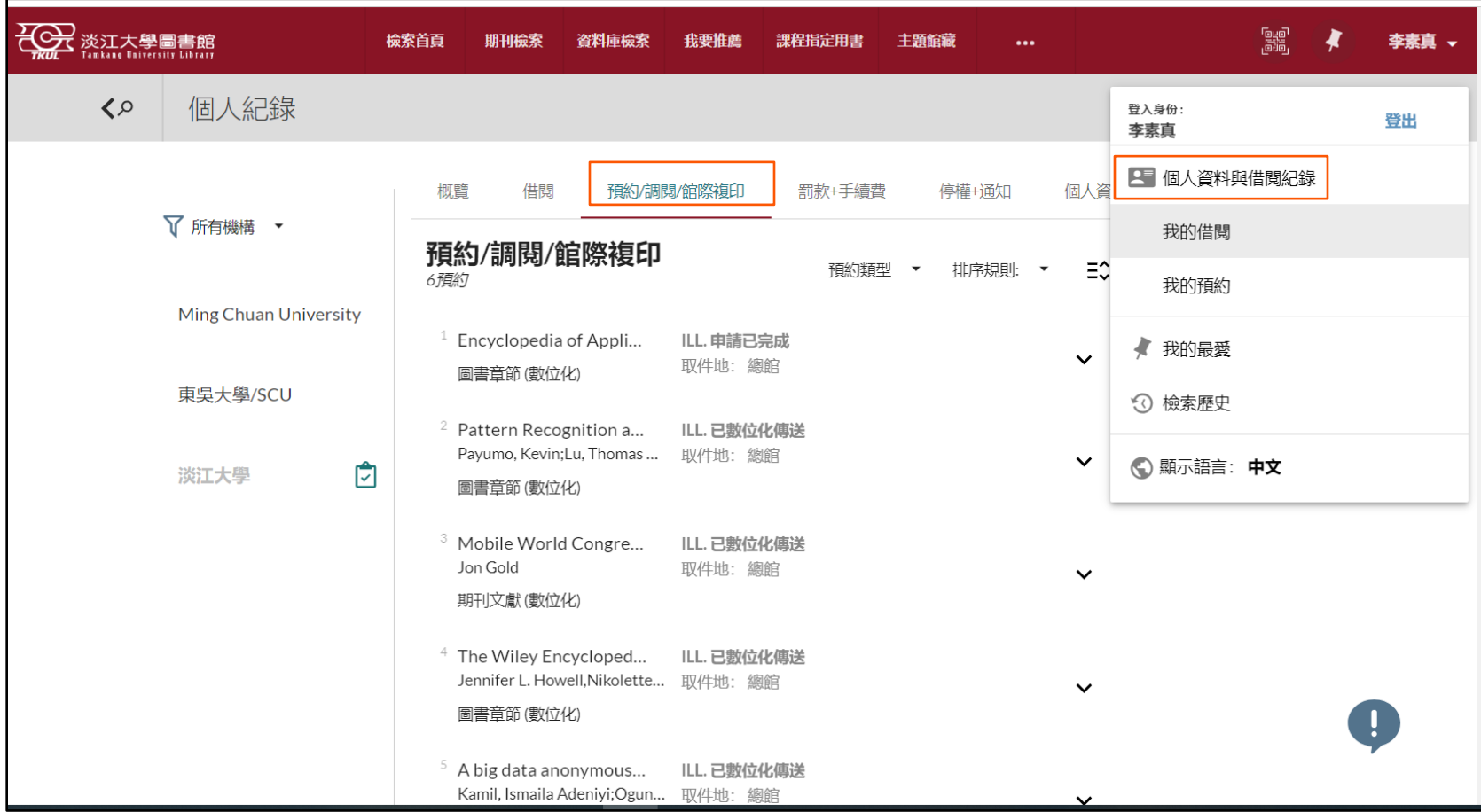

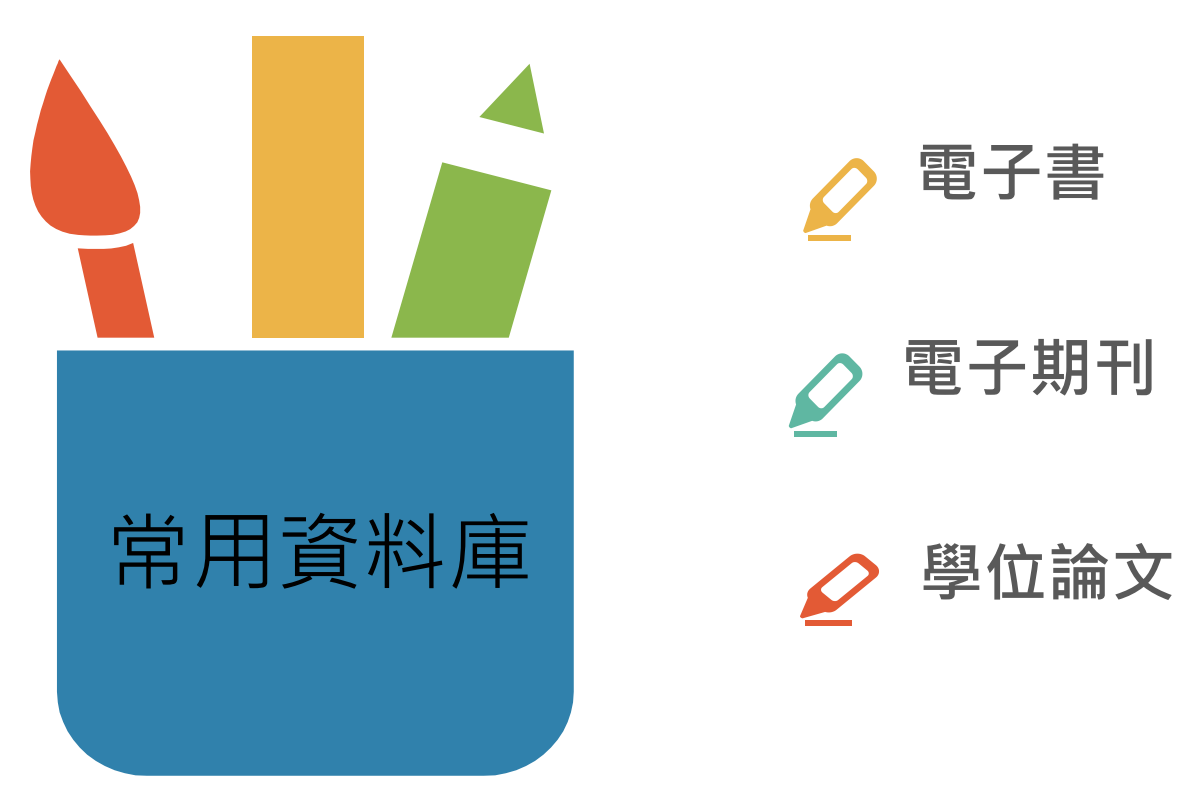

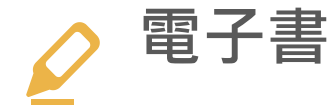

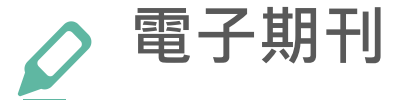

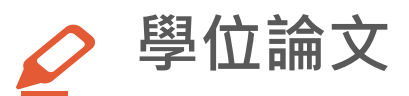

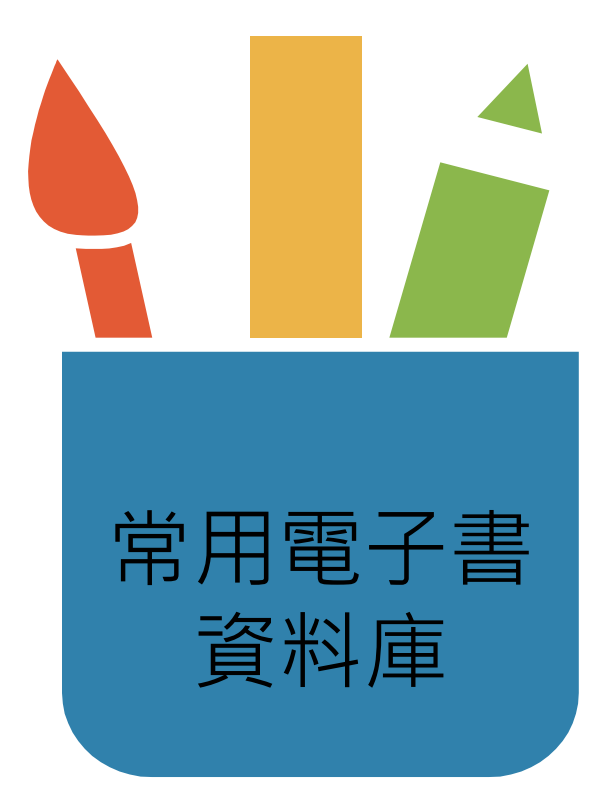

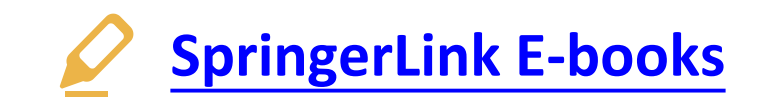

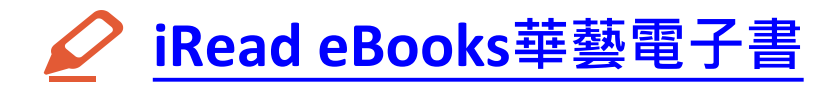

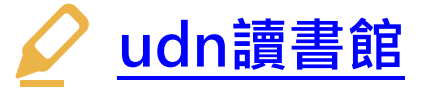

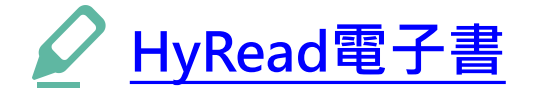

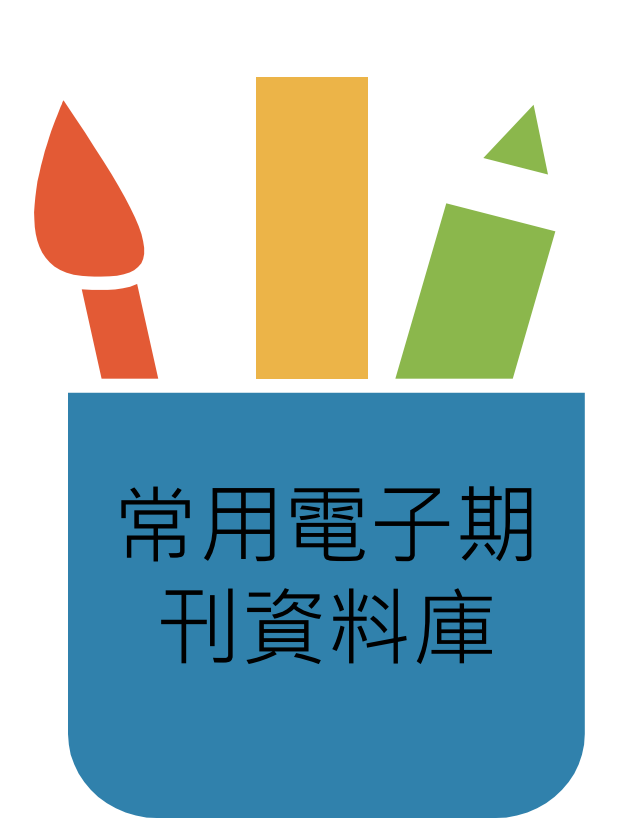

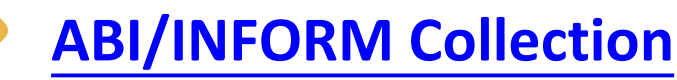

**主題含括:商業、管理與貿易 - 學術性與商業性 期刊文章、學位論文、市場報告、產業報告、商 業案例及全球和貿易新聞。**

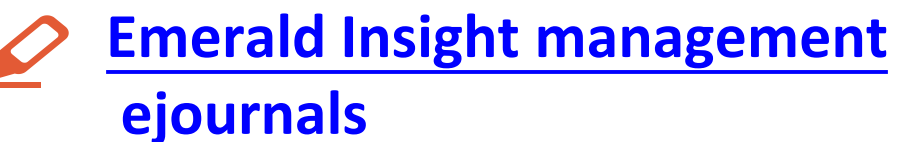

**主題包括:Emerald出版的商業與管理學科領域 電子期刊**

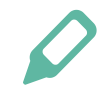

**[華藝線上線上電子期刊](https://www.airitilibrary.com/)**

**HyRead [電子雜誌](https://chinesedb.ebook.hyread.com.tw/Template/RWD3.0/magazine.jsp)**

**主題含括:綜合性的中文電子期刊(CEPS)、學位 論文及會議資料。**

**收錄財經商管、數位資訊、生活居家、時尚風格、 旅遊行腳、新聞新知等多元主題雜誌。**

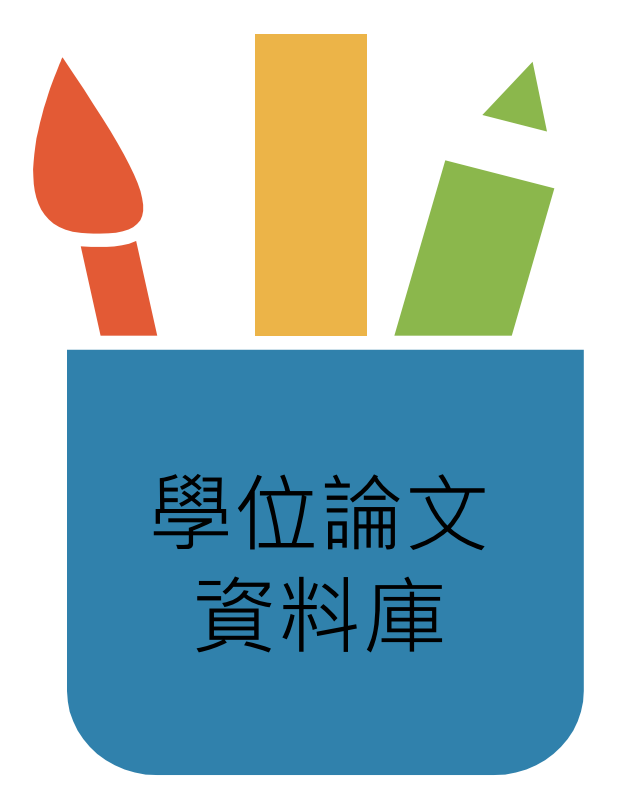

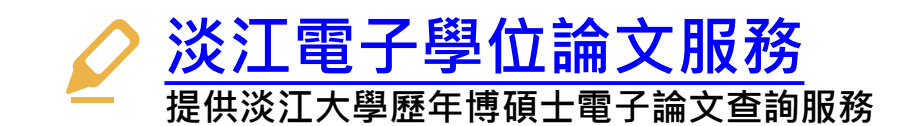

**[臺灣博碩士論文知識加值系統](https://uco-tku.primo.exlibrisgroup.com/discovery/dbsearch?query=any,contains,%E5%8F%B0%E7%81%A3%E5%8D%9A%E7%A2%A9%E5%A3%AB%E8%AB%96%E6%96%87&tab=jsearch_slot&vid=886UCO_TKU:886TKU_INST&offset=0&databases=any,%E5%8F%B0%E7%81%A3%E5%8D%9A%E7%A2%A9%E5%A3%AB%E8%AB%96%E6%96%87) 由國家圖書館依據各校博碩士班畢業生所提 供之論文所建置。透過「我的研究室」註冊** 個人帳密,即可取閱已授權之電子全文。

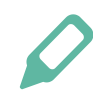

## **[數位化論文典藏聯盟](https://uco-tku.primo.exlibrisgroup.com/discovery/dbsearch?query=any,contains,%E6%95%B8%E4%BD%8D%E5%8C%96%E8%AB%96%E6%96%87%E5%85%B8%E8%97%8F%E8%81%AF%E7%9B%9F%20%3D%20Digital%20Dissertation%20Consortium&tab=jsearch_slot&vid=886UCO_TKU:886TKU_INST&offset=0&databases=any,%E6%95%B8%E4%BD%8D%E5%8C%96%E8%AB%96%E6%96%87%E5%85%B8%E8%97%8F%E8%81%AF%E7%9B%9F%20%3D%20Digital%20Dissertation%20Consortium)**

**由國內數位化論文典藏聯盟( Digital Dissertations Consortium )所共建共享之美加地區數位化** 博士論文系統, 期共享數位論文資源並獲得更 **佳之產品及服務。**

# **資料庫查詢方法:ABI/INFORM Collection**

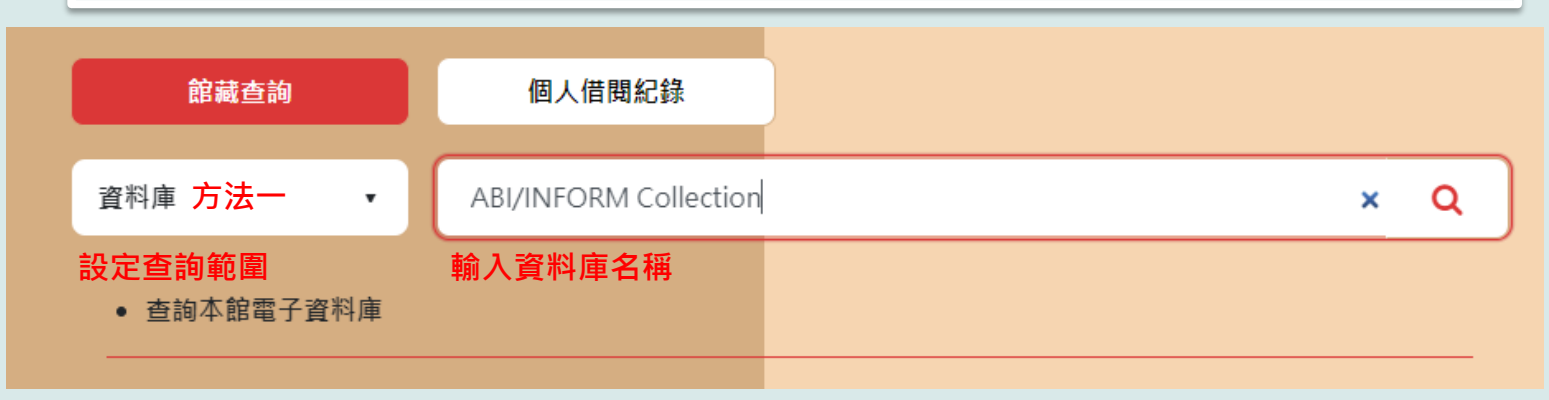

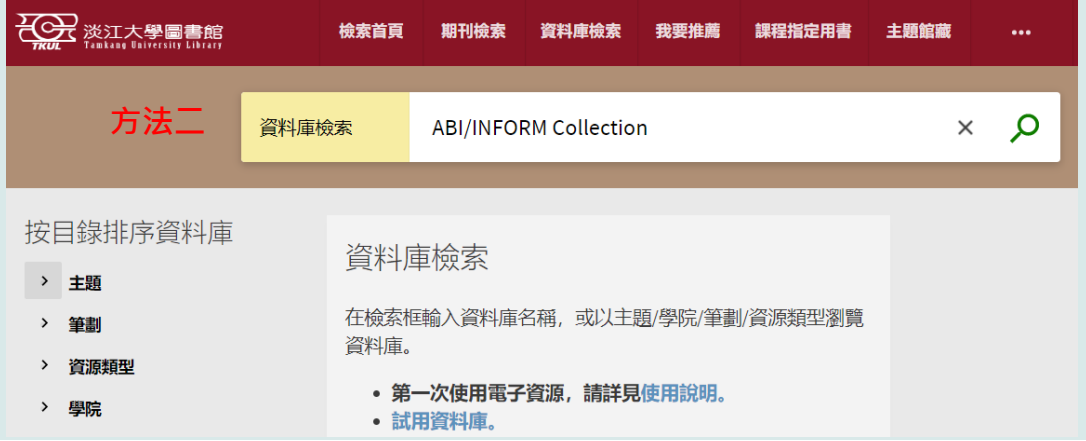

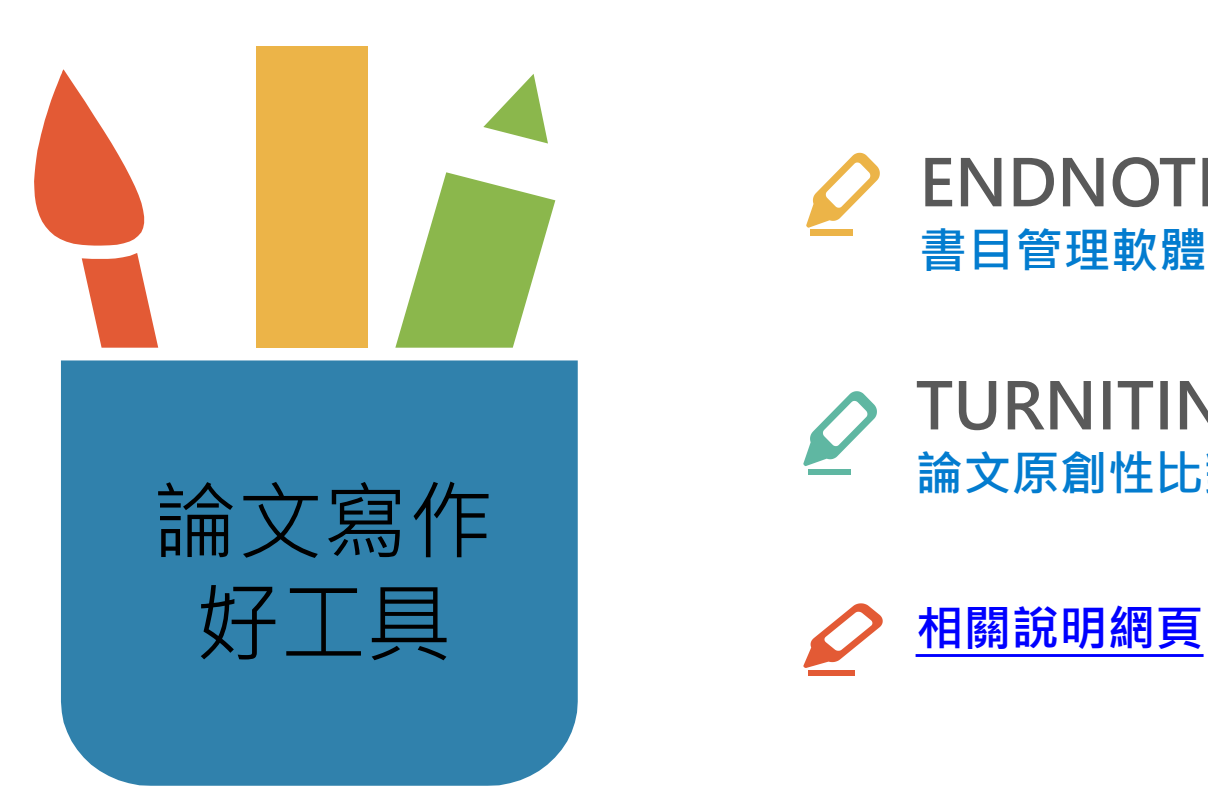

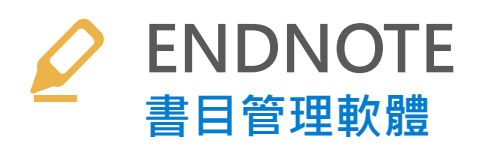

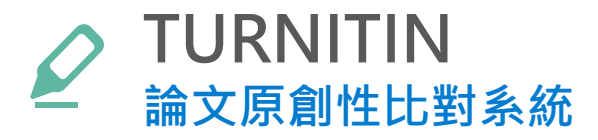

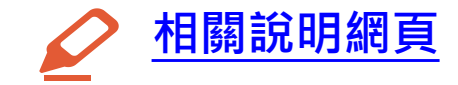

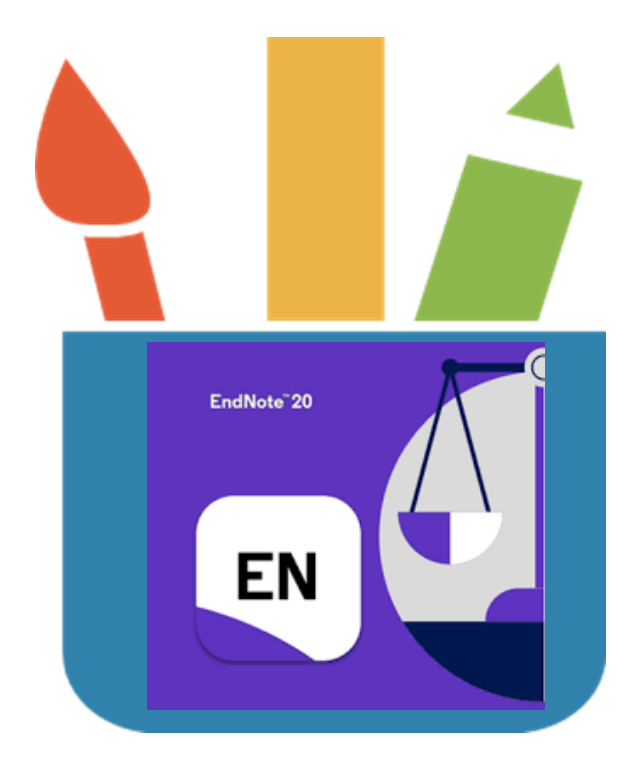

- **一種提升論文寫作效能的書目管理軟體**
- **彙整、管理您從各種管道(圖書館館藏目錄、 資料庫、網路)蒐集到的資料。**
- **與論文撰寫結合,簡化引用文獻與撰寫參 考文獻格式的作業**
- **最新版本:EndNote21。**

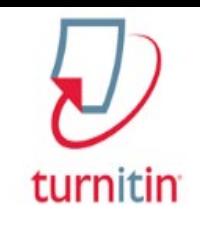

# **What is Turnitin?**

- **一種防止學術抄襲的檢查工具,可以幫助師生 評估作業或論文的原創性。**
- **以提交的文件為依據,透過與網路文獻資源及 Turnitin本身的資料庫來進行比對檢查。**
- **可在短時間內自動計算出與本文有相似文字(片 段)的百分比率,並挑出該段內容及可能的原始 出處。**
- **提供使用者檢視文章的原創性,有助於提升論 文的可信度。**

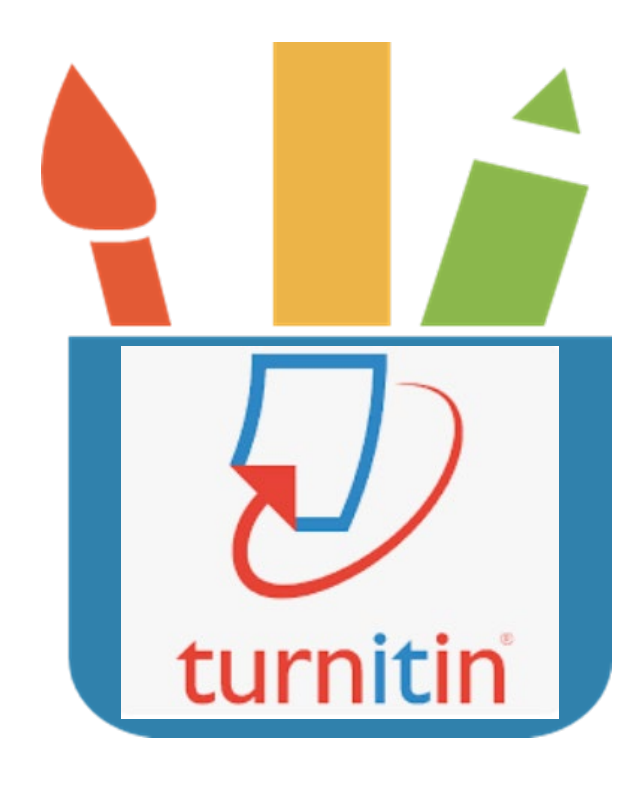

## **EndNote與Turnitin講習課程訊息**

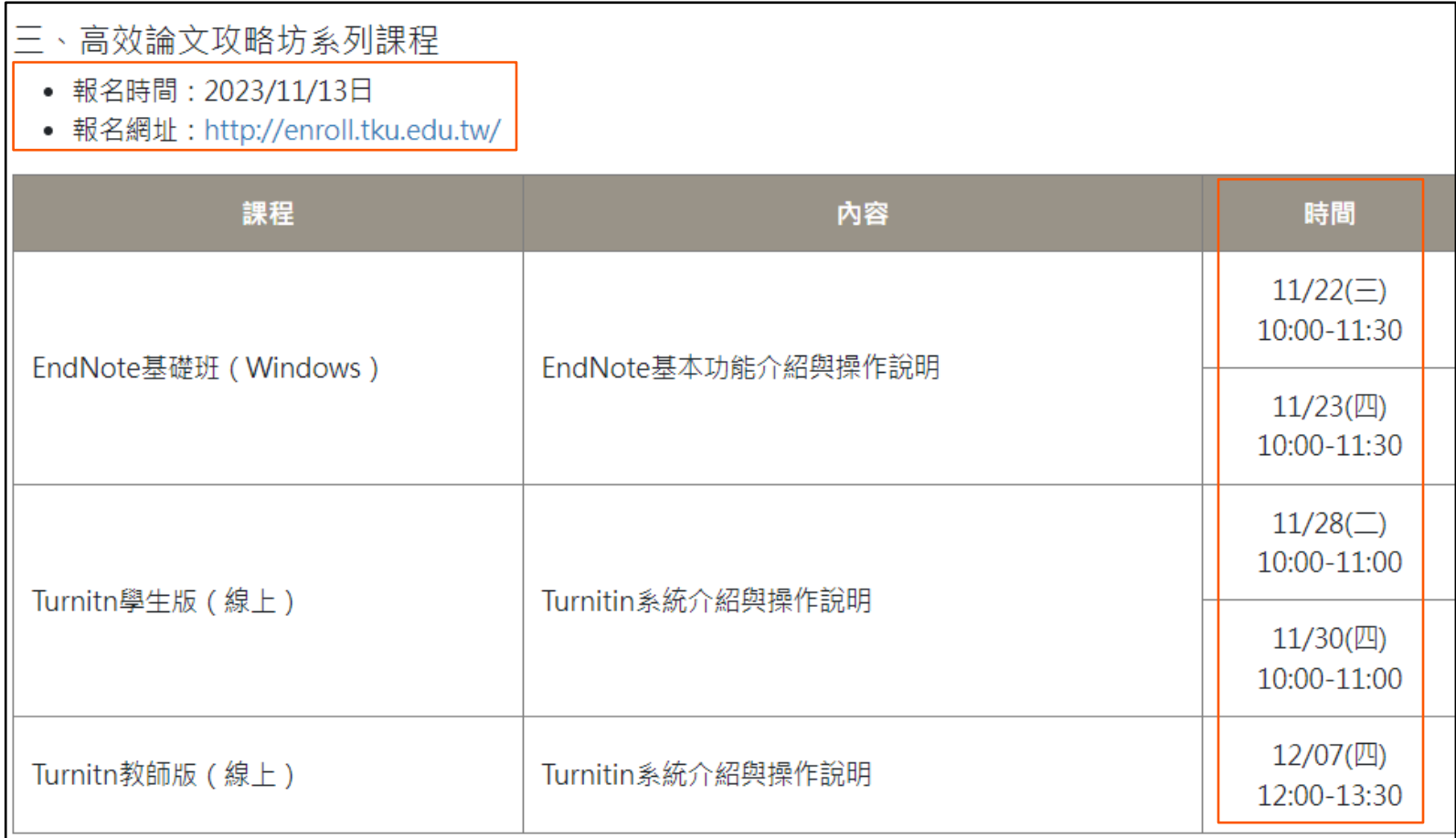

# **圖書館講習課程報名途徑**

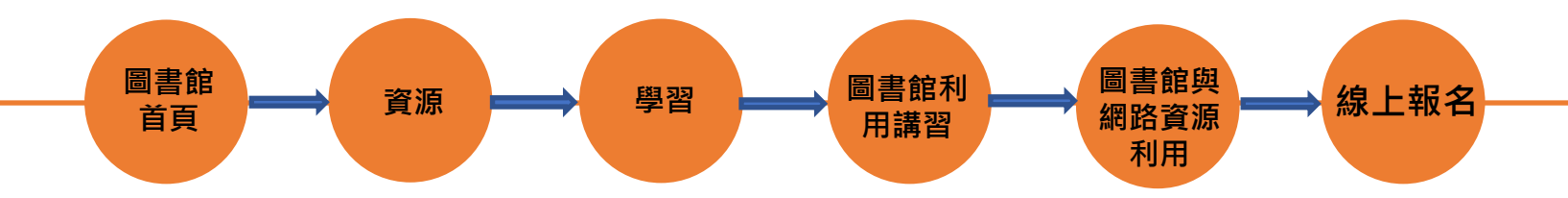

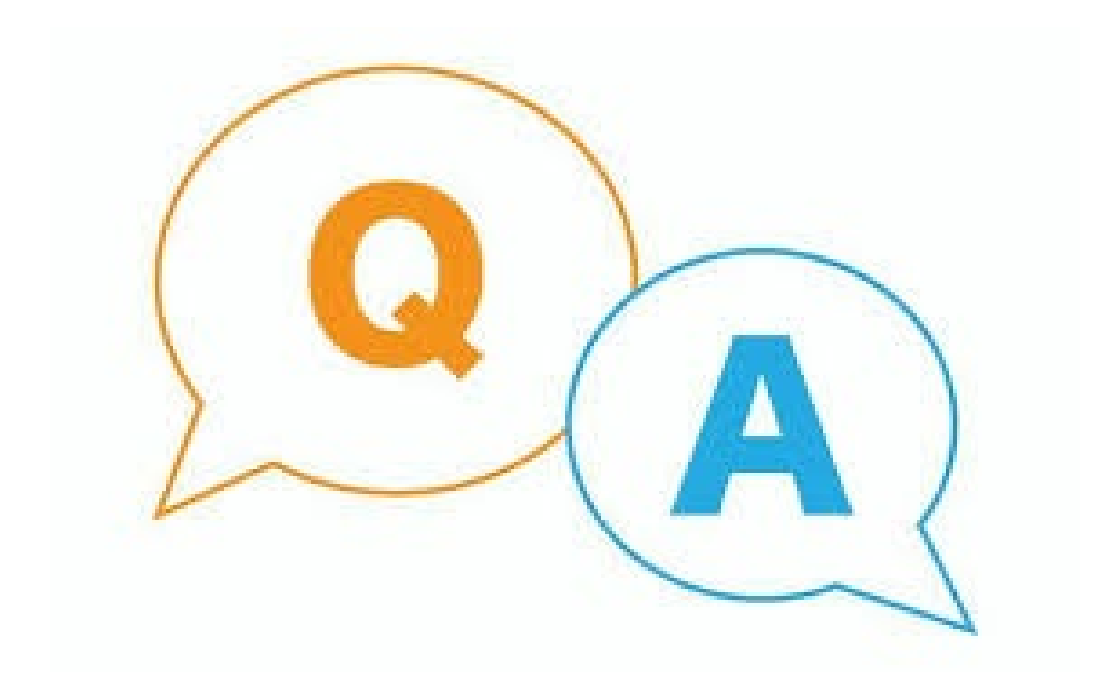

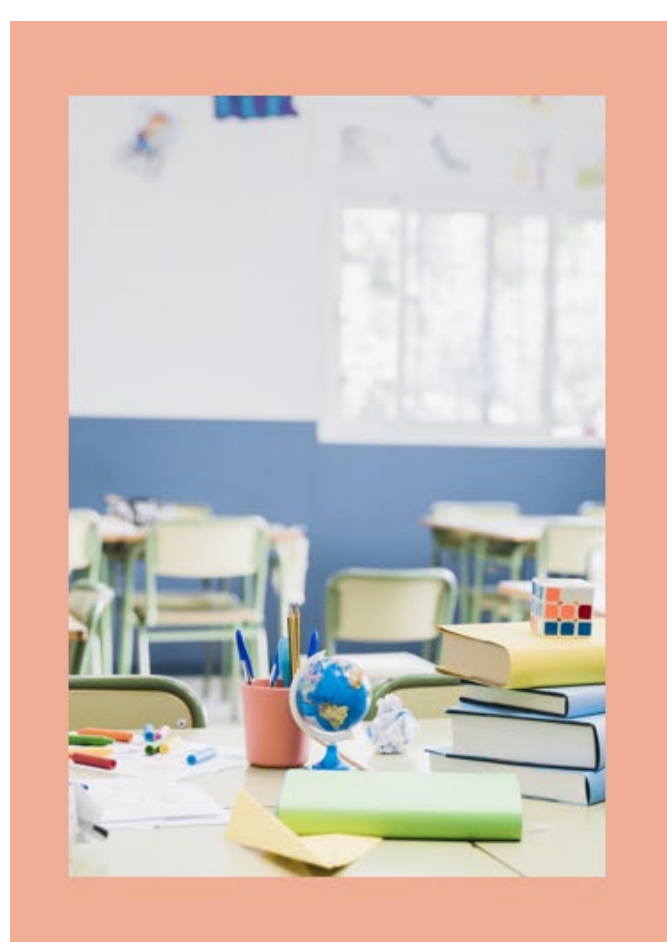

# **Thanks!**

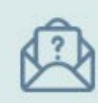

089079@mail.tku.edu.tw

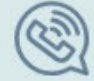

02-26215656 分機 2652、2365